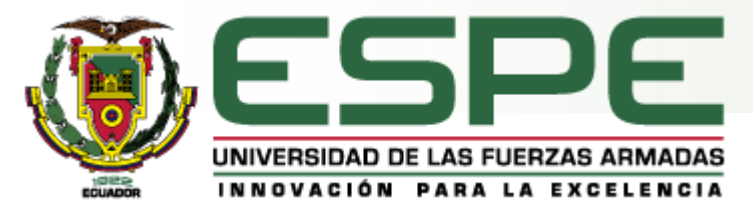

### **CARRERA DE INGENIERÍA EN ELECTRÓNICA E INSTRUMENTACIÓN**

### **"TECNOLOGÍAS DE BAJO COSTO PARA LA IMPLEMENTACIÓN DE CONTROL AVANZADO EN UN PROCESO INDUSTRIAL"**

**Autores:**

Jorge Luis Buele León John Javier Espinoza Mejía **Director:** Ing. Marco Pilatásig

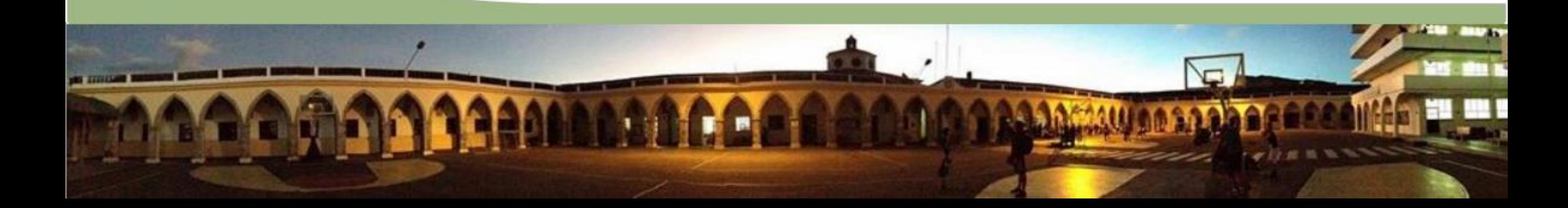

### **CONTENIDO**

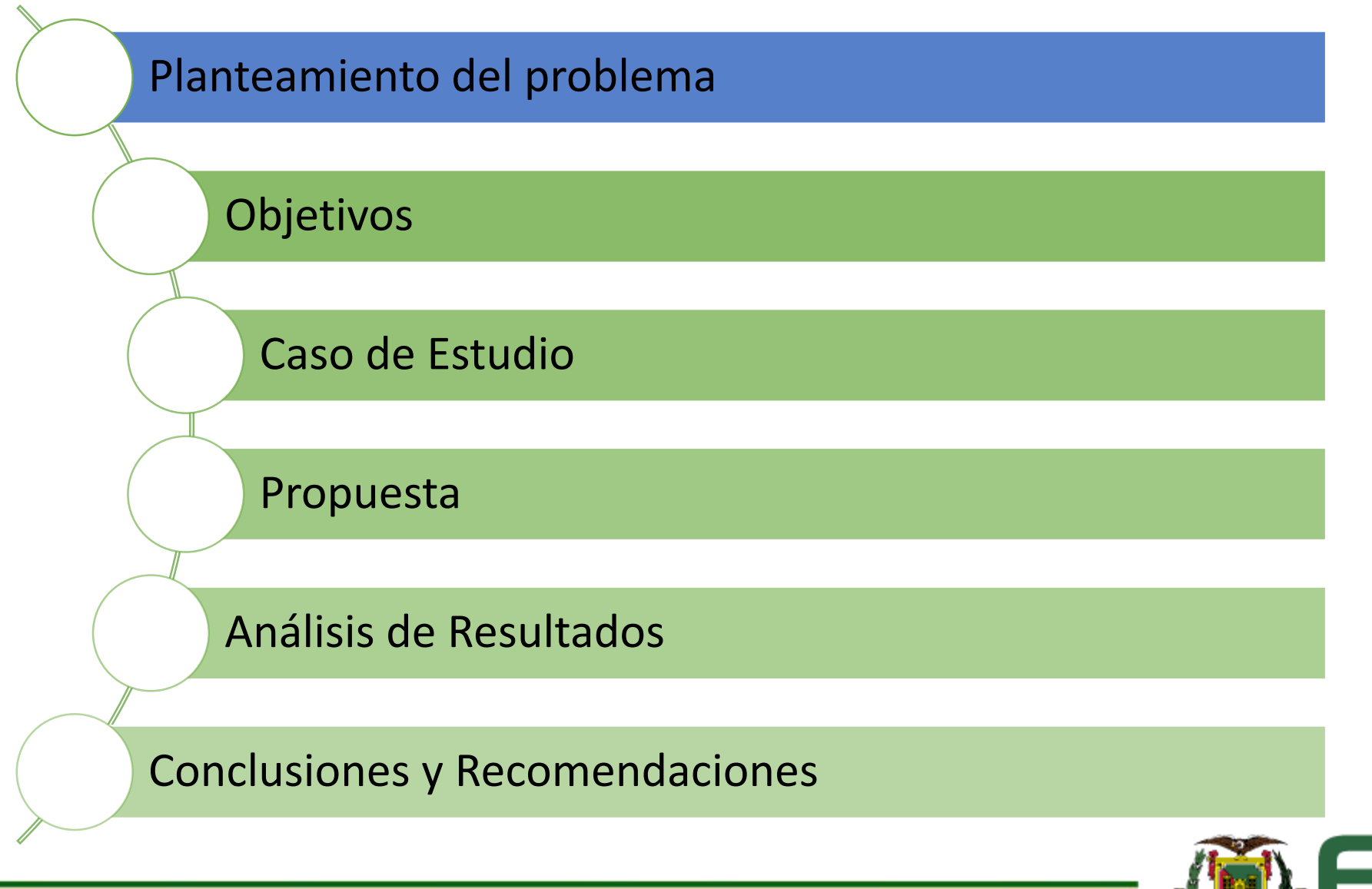

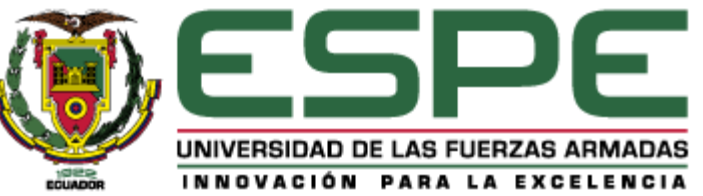

### **PLANTEAMIENTO DEL PROBLEMA**

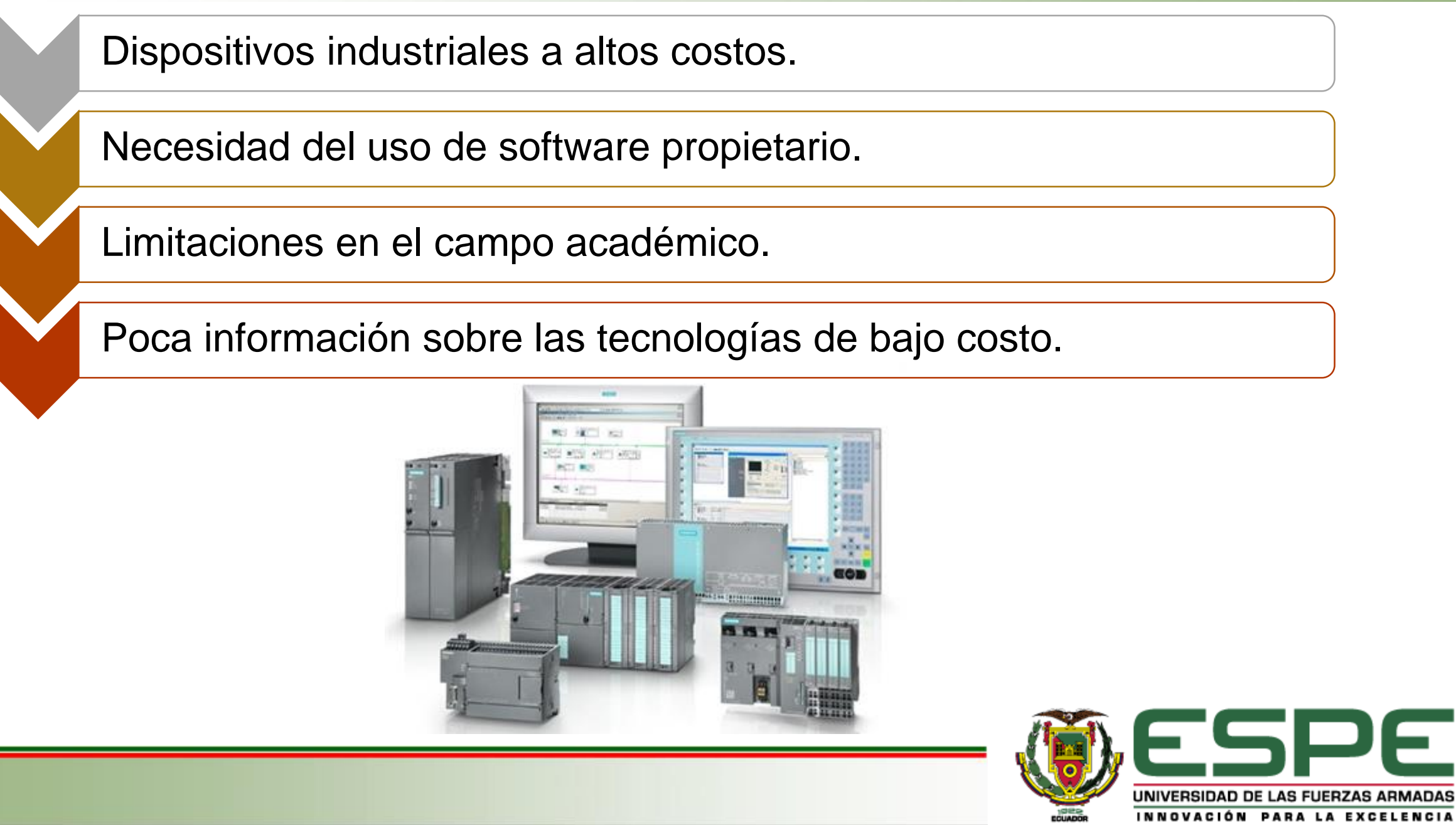

**ARMADAS** 

### **CONTENIDO**

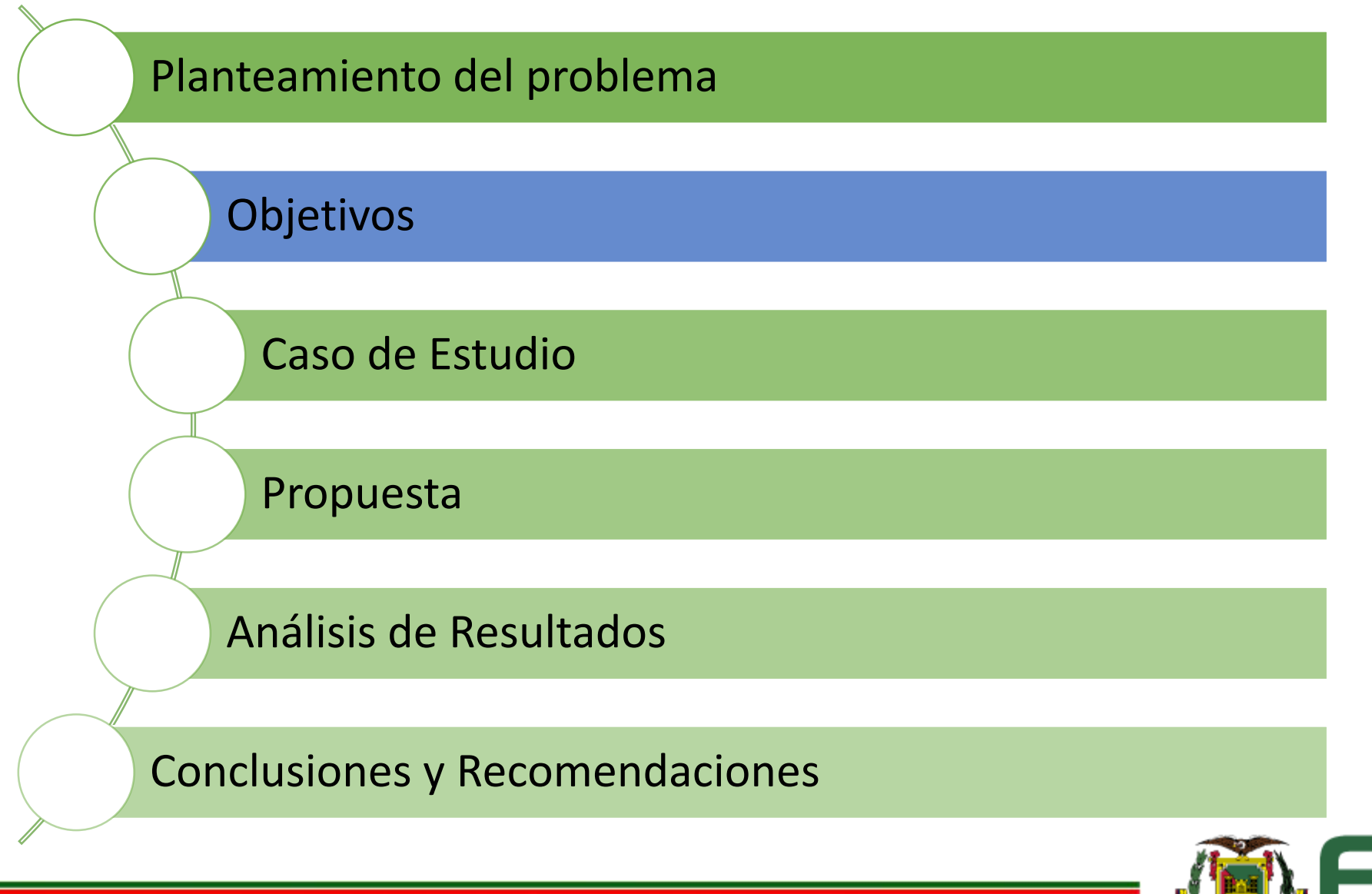

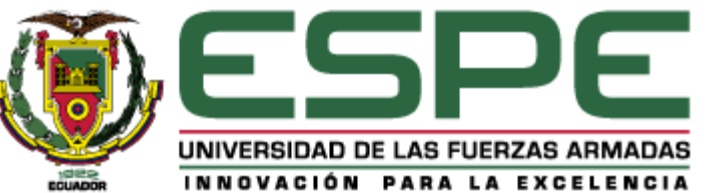

### **OBJETIVO GENERAL**

Analizar las tecnologías de bajo costo para su uso en la implementación de control avanzado en un proceso industrial.

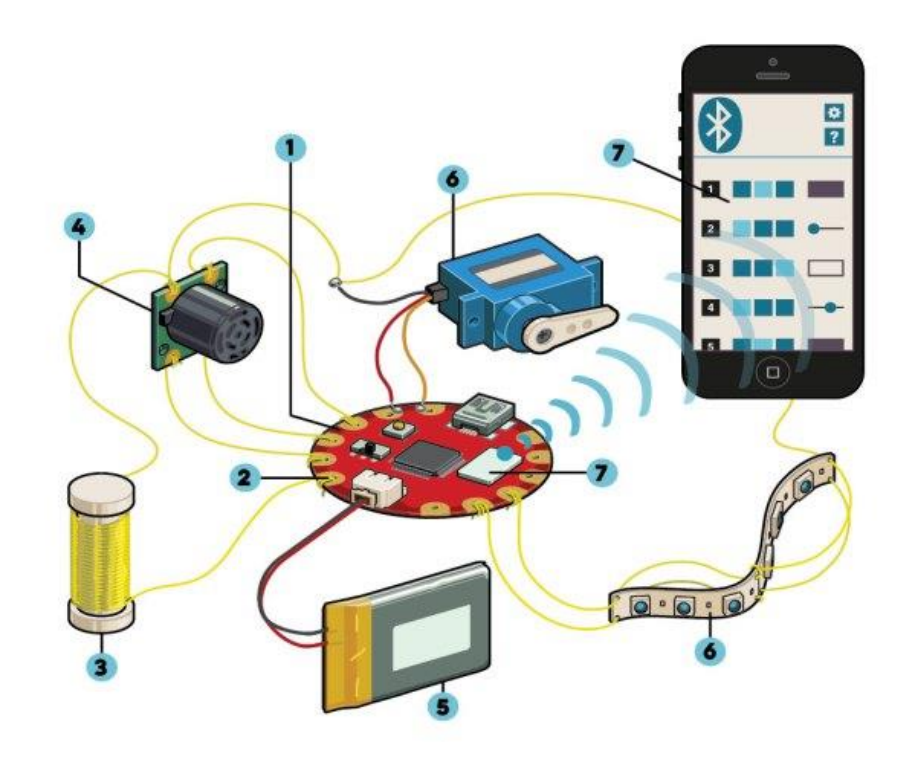

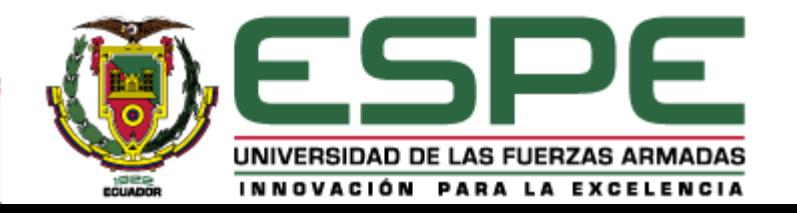

## **OBJETIVOS ESPECÍFICOS**

Investigar sobre las tecnologías de bajo costo y controles avanzados que se usan en el control automático de procesos industriales.

Implementar un algoritmo de control avanzado usando tecnologías de bajo costo.

Analizar las curvas de respuesta obtenidas de las diferentes tecnologías implementadas, así como las principales características técnicas y prestaciones que cada una ofrece.

Determinar cuál de las tecnologías usadas presenta un mejor desempeño con el control avanzado implementado.

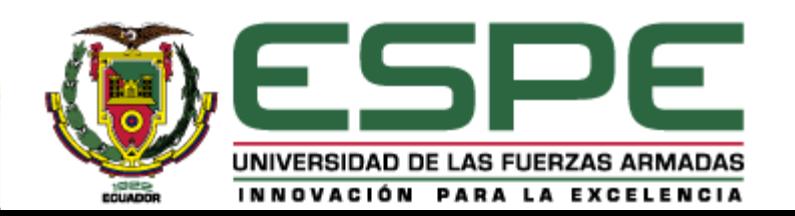

### **CONTENIDO**

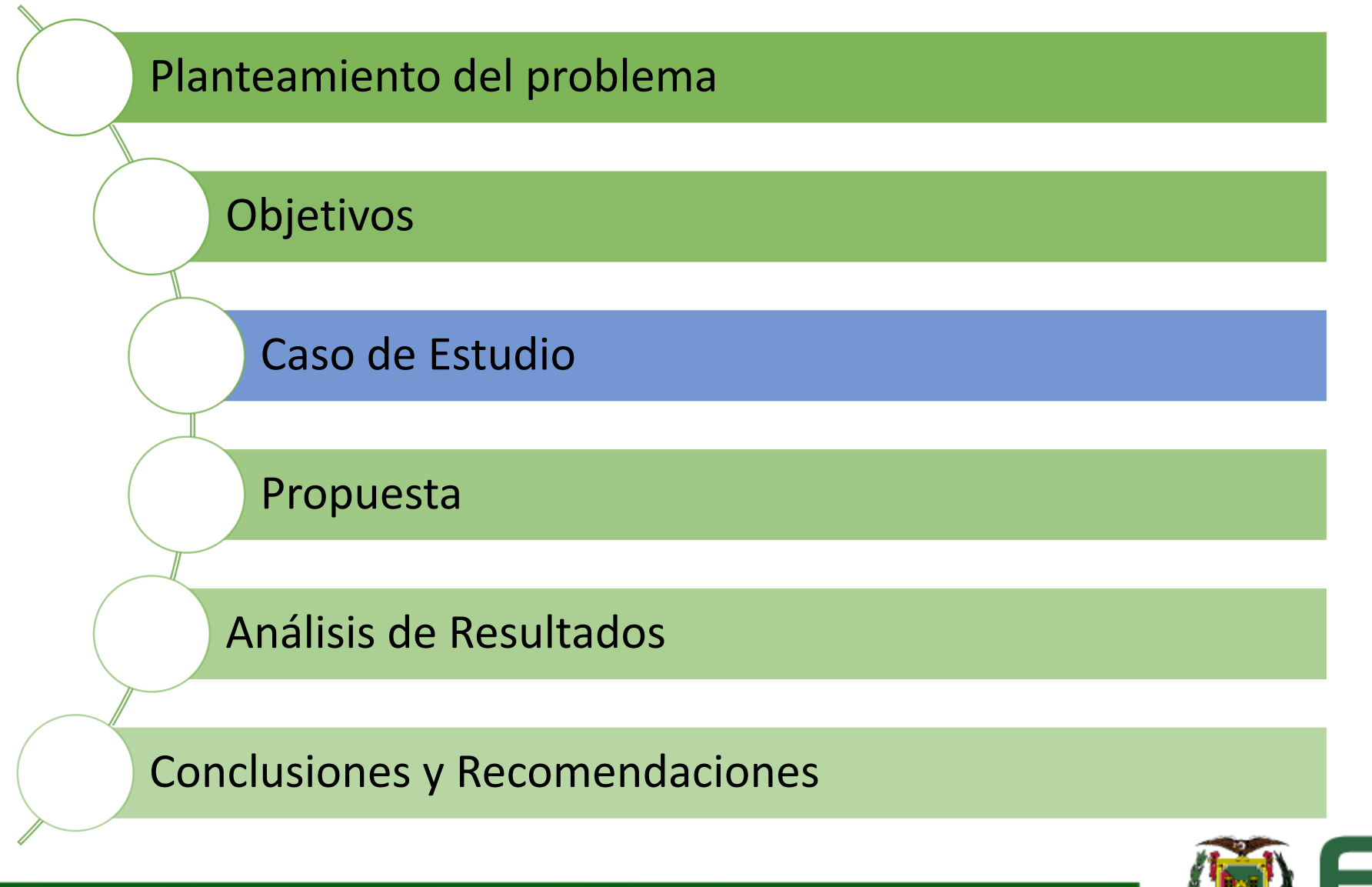

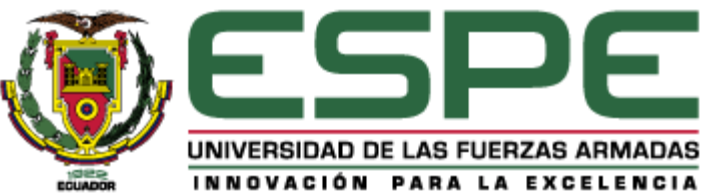

### **ESTACIÓN DE FLUJO DE CAUDAL**

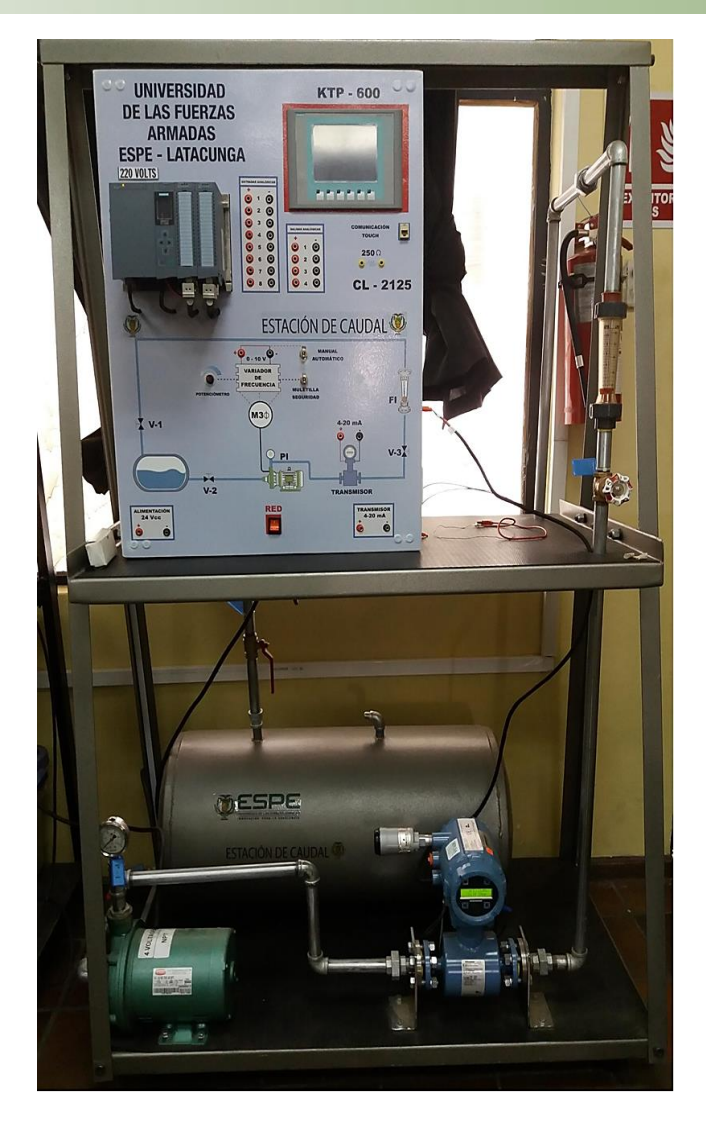

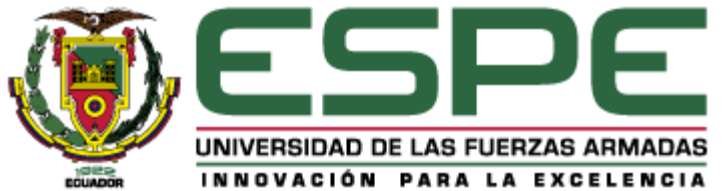

### **TECNOLOGÍAS DE BAJO COSTO**

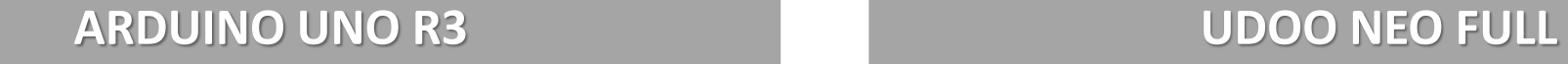

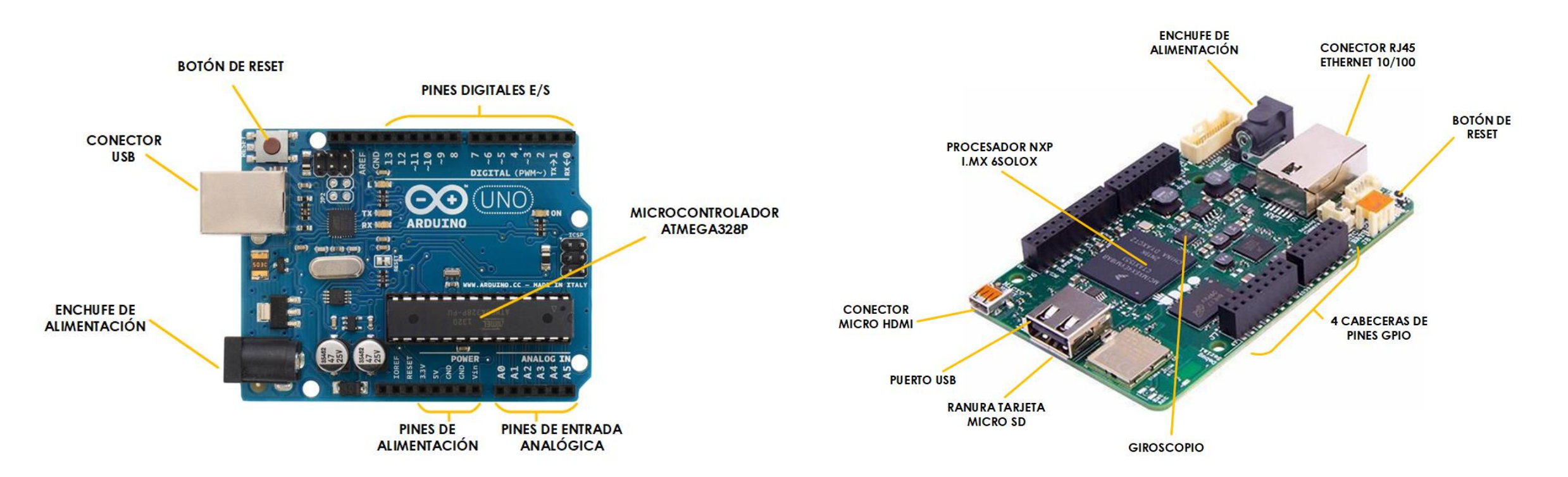

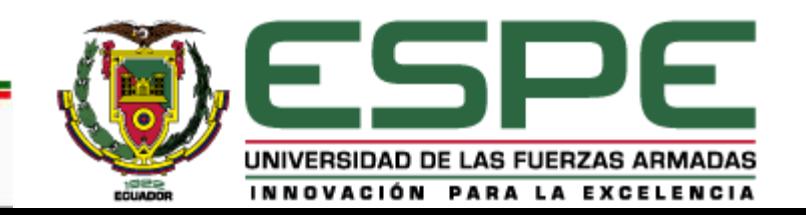

### **TECNOLOGÍAS DE BAJO COSTO**

#### **BEAGLEBONE BLACK RASPBERRY PI 3**

**DOLLADOR** 

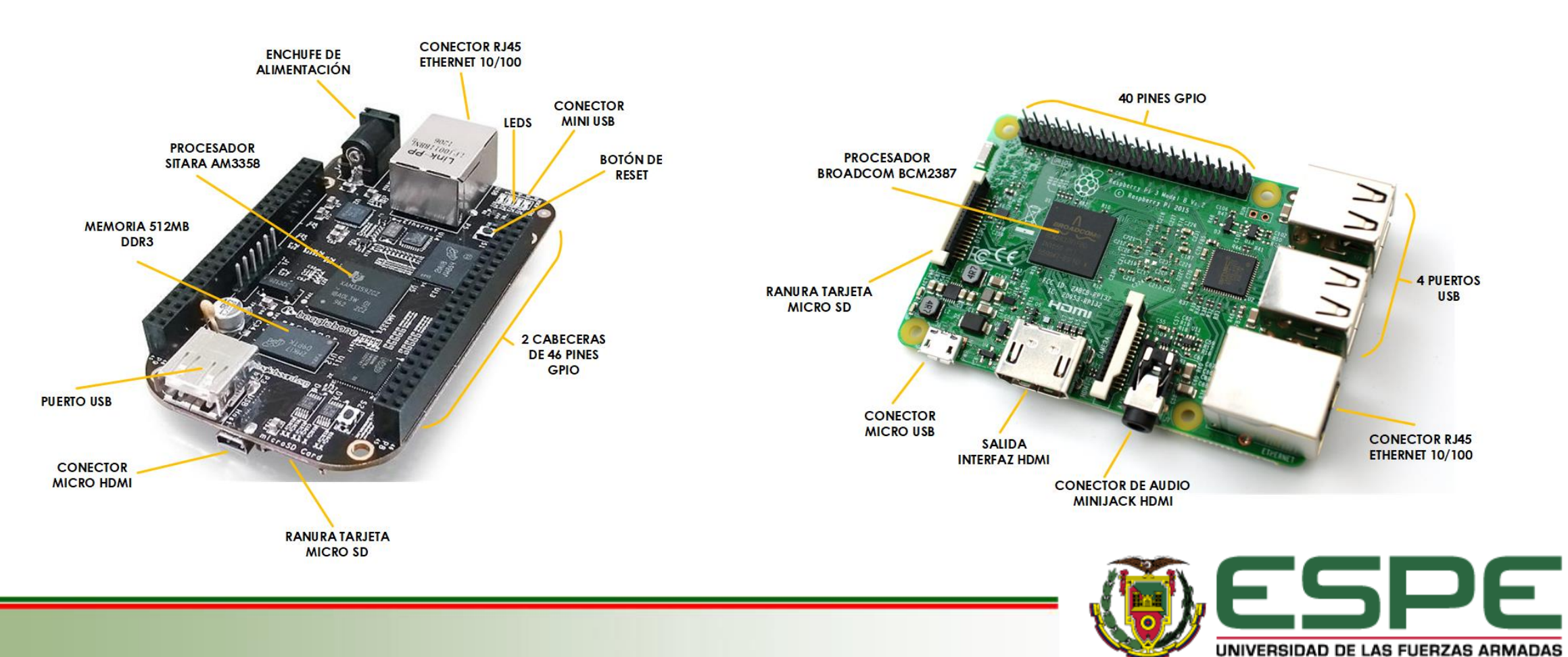

INNOVACIÓN PARA LA EXCELENCIA

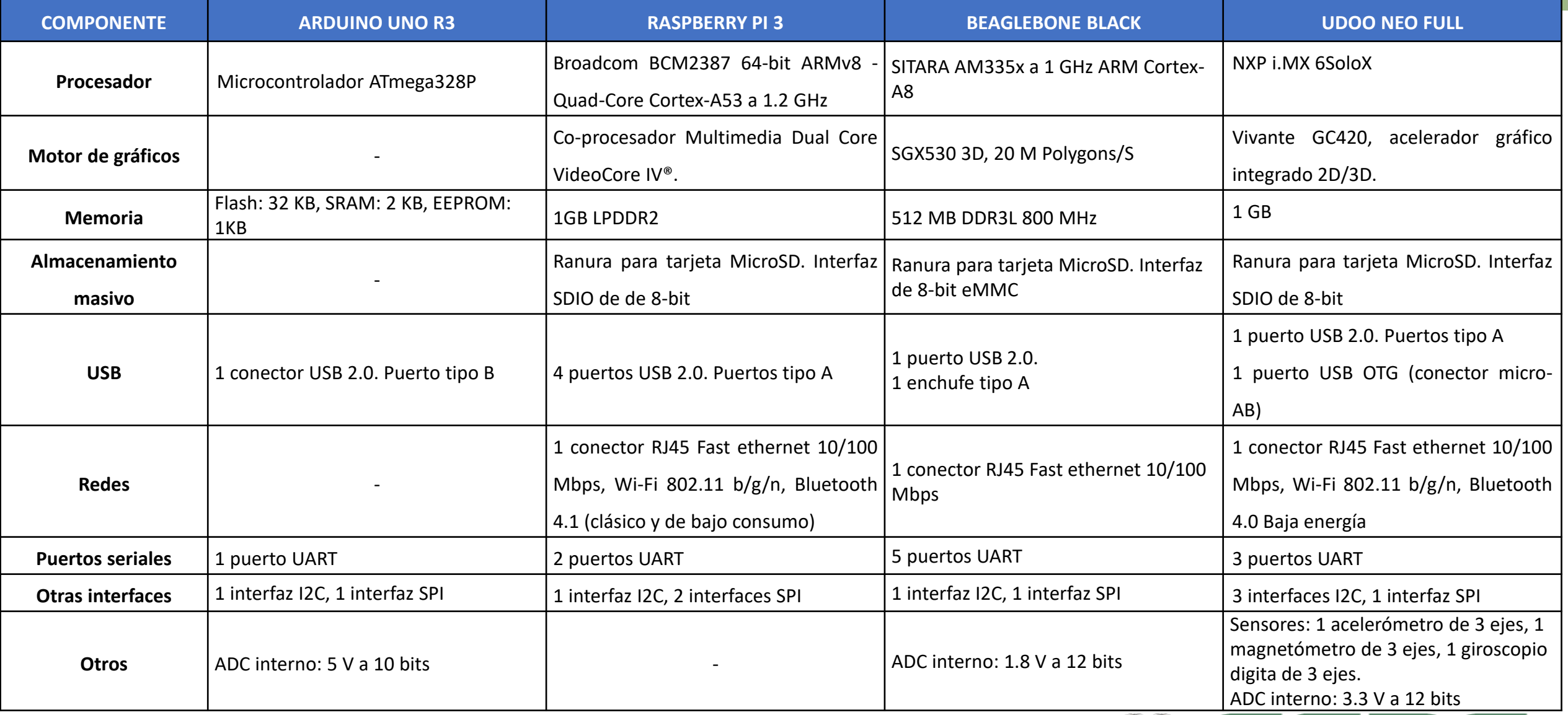

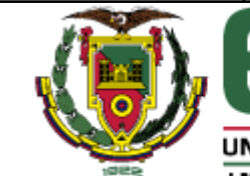

ESPE UNIVERSIDAD DE LAS FUERZAS ARMADAS INNOVACIÓN PARA LA EXCELENCIA

### **CONTENIDO**

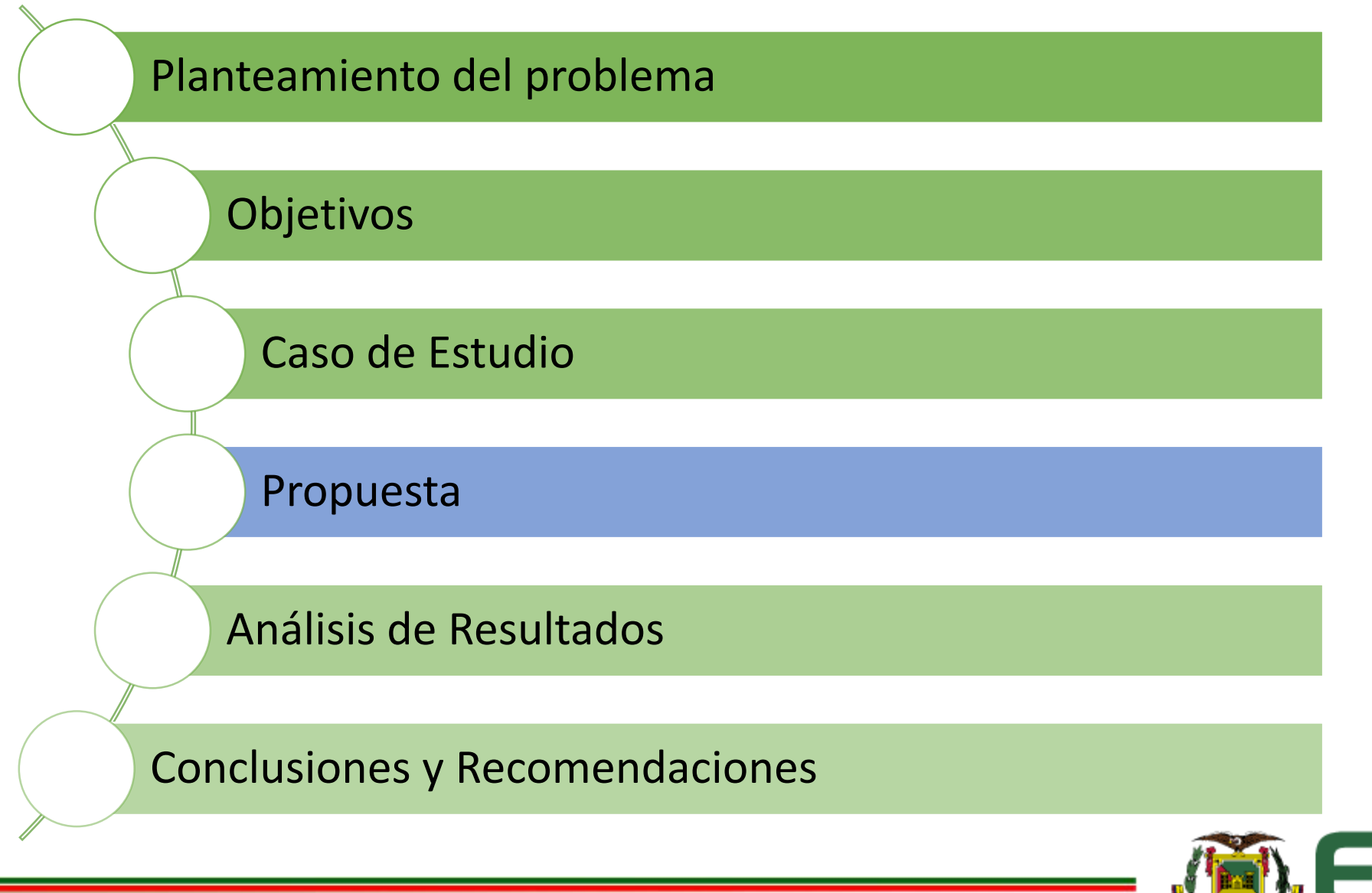

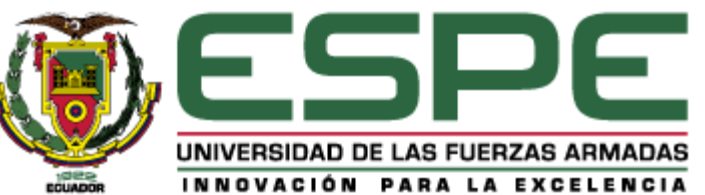

### **PROPUESTA**

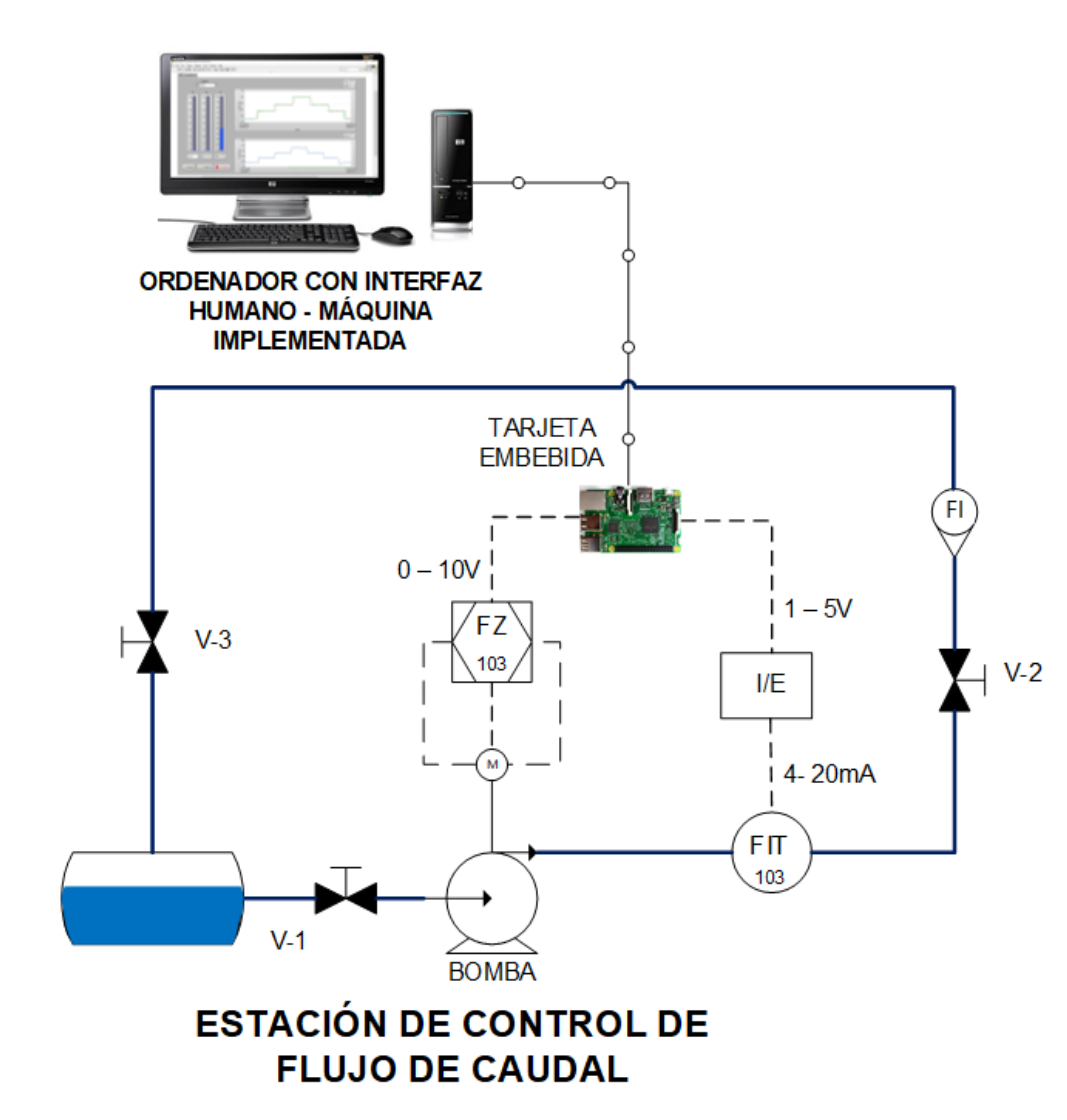

### **CONTROLADORES AVANZADOS**

**CONTROL BORROSO**

**CONTROL PREDICTIVO POR MODELO**

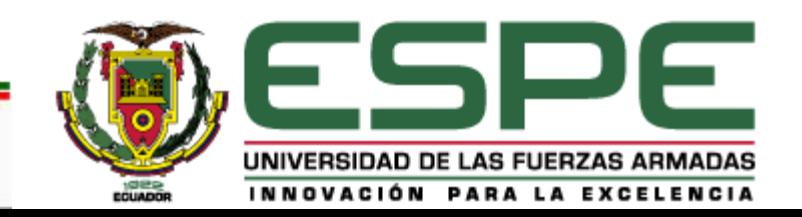

### **HARDWARE**

Acondicionamiento de la señal previo al controlador

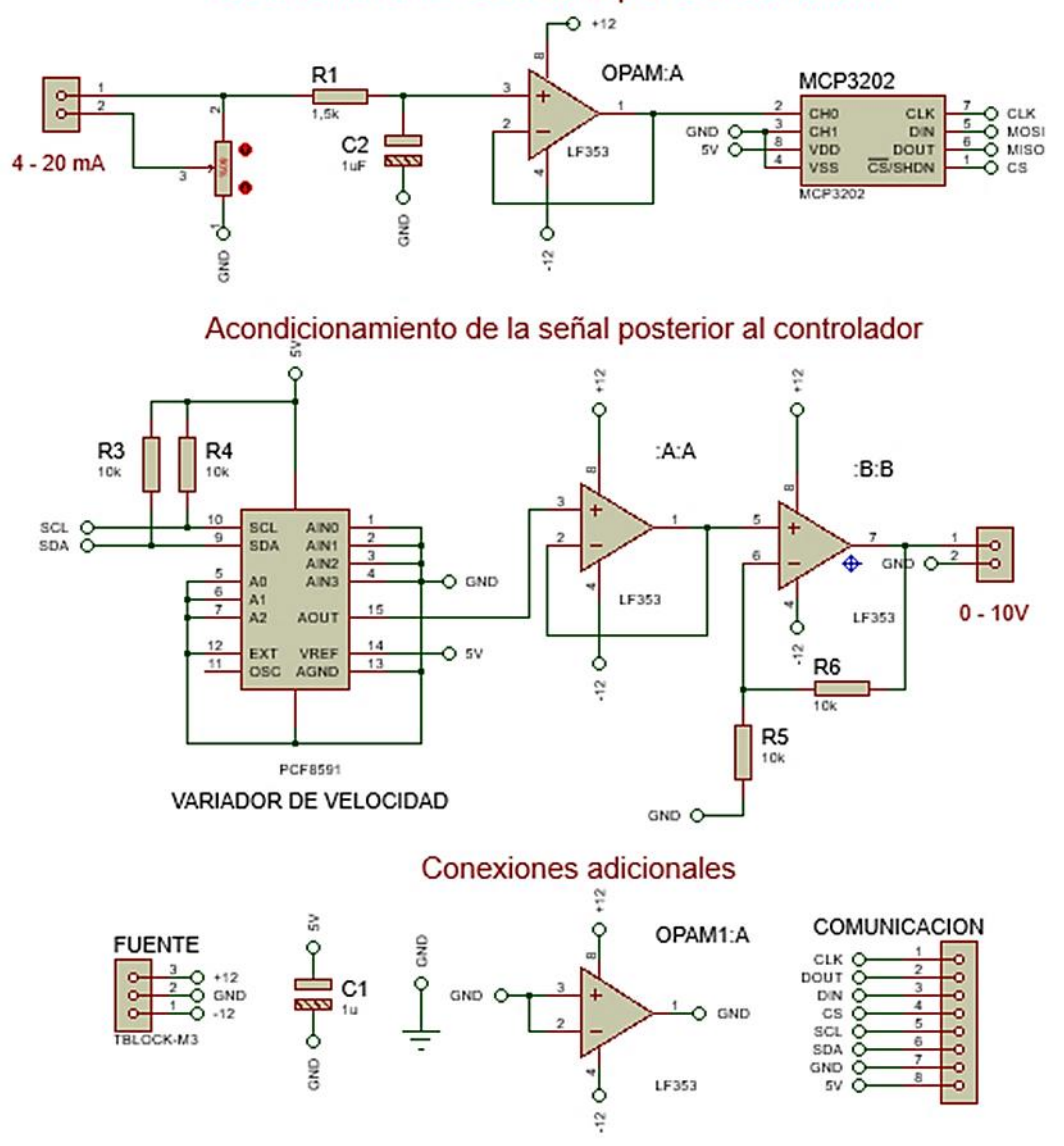

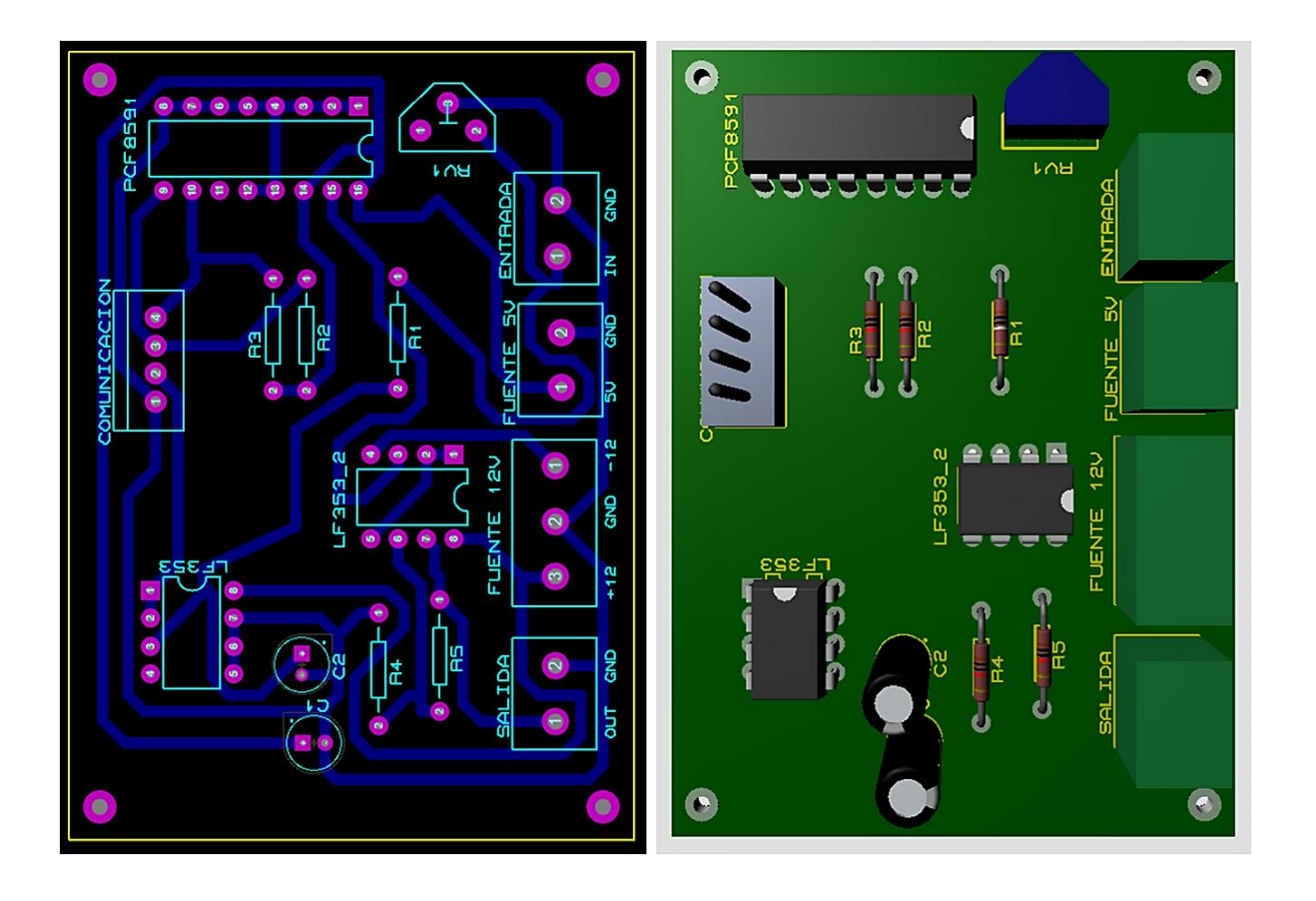

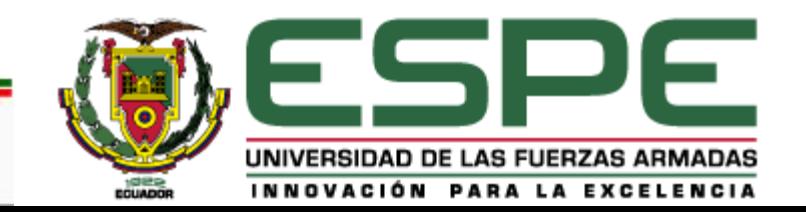

### **SOFTWARE**

No<sup>1</sup> **VFD** recibe menos voltaje

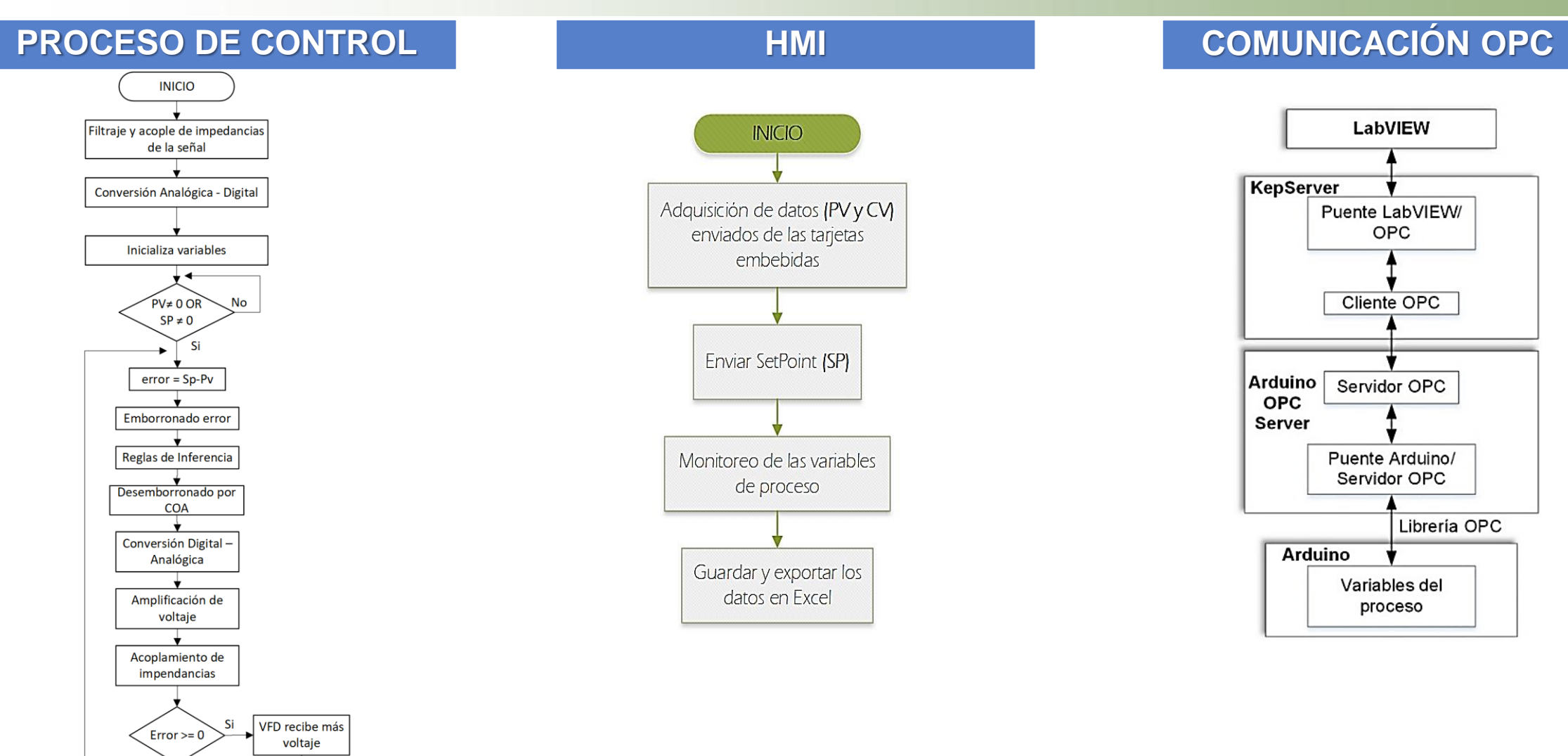

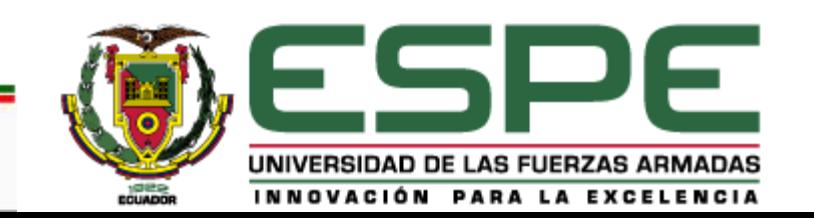

#### **DEFINICIÓN**

Su objetivo es brindar un sistema frontal computacionalmente dotado de técnicas para trabajar con un razonamiento aproximado, en lugar de uno exacto. Todo está en términos del grado de pertenencia a un conjunto.

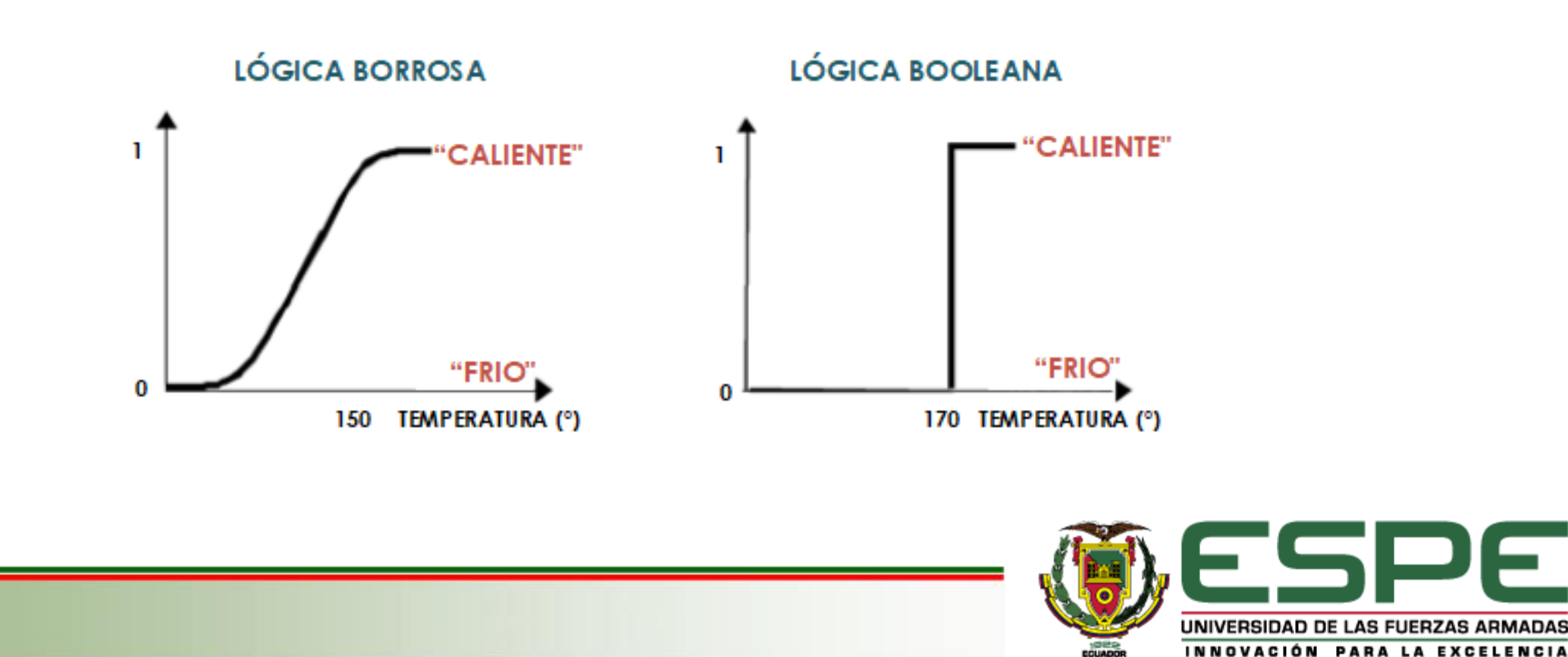

#### **CONJUNTOS DE ENTRADA**

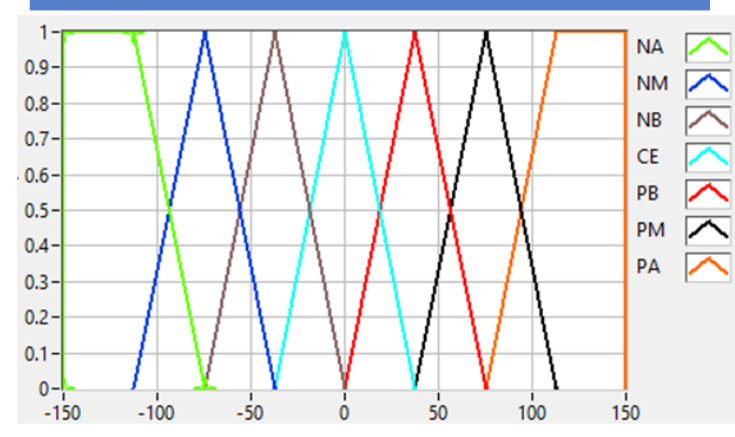

#### **CONJUNTOS DE SALIDA**

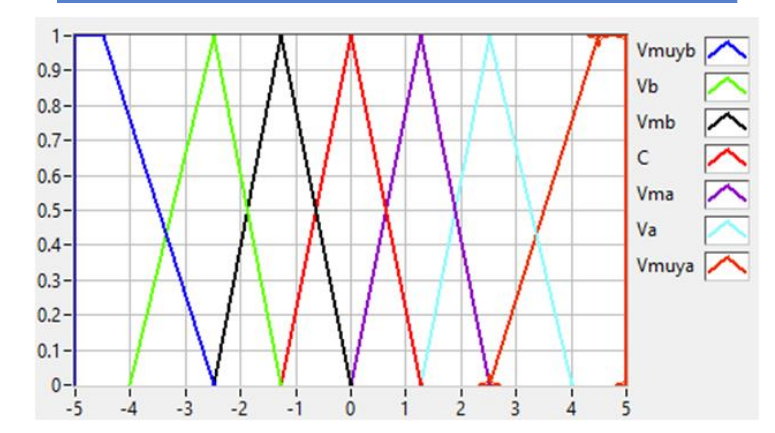

// Agrupa toddos los conjuntos borrosos de entrada que pertenecen al mismo dominio. FuzzyInput\* err caudal = new FuzzyInput(1); // Conjuntos borrosos de entrada FuzzySet\* NA = new FuzzySet(-150,-150, -112.5, -75); // Error Negativo Alto err caudal->addFuzzySet(NA); FuzzySet\* NM = new FuzzySet (-112.5, -75, -75, -37.5); // Error Negativo Medio err caudal->addFuzzySet (NM) ; FuzzySet\* NB = new FuzzySet(-75,-37.5, -37.5, 0); // Error Negativo Bajo err caudal->addFuzzySet(NB); FuzzySet\* CE = new FuzzySet(-37.5,-0,0,37.5); // Error Neutro err caudal->addFuzzySet(CE); FuzzySet\* PB = new FuzzySet(0,37.5,37.5,75); // Error Positivo Bajo err caudal->addFuzzySet(PB); FuzzySet\* PM = new FuzzySet(37.5,75,75,112.5); // Error Positivo Medio err caudal->addFuzzySet(PM); FuzzySet\* PA = new FuzzySet(75,112.5,150,150); // // Error Positivo Alto err caudal->addFuzzySet(PA); fuzzy->addFuzzyInput(err caudal); //Adiciona los conjuntos de entrada al objeto Borroso

// Agrupa toddos los conjuntos borrosos de entrada que pertenecen al mismo dominio. FuzzyOutput\* Voltaje = new FuzzyOutput(1);

- // Adicionando conjuntos borrosos de salida
	- FuzzySet\* Vmuyb = new FuzzySet(-5,-5,-4.5,-2.5); // Voltaje Muy Bajo Voltaje->addFuzzySet(Vmuyb);
	- FuzzySet\* Vb = new FuzzySet  $(-4, -2.5, -2.5, -1.275)$ ; // Voltaje Bajo
	- Voltaje->addFuzzySet(Vb);

FuzzySet\* Vmb = new FuzzySet  $(-2.5, -1.275, -1.275, 0)$ ; // Voltaje Medio Bajo Voltaje->addFuzzySet(Vmb);

FuzzySet\* C = new FuzzySet(-1.275, 0, 0, 1.275); // Voltaje Cero

Voltaje->addFuzzySet(C);

FuzzySet\* Vma = new FuzzySet(0,1.275,1.275,2.5); // Voltaje Medio Alto Voltaje->addFuzzySet(Vma);

FuzzySet\* Va = new FuzzySet(1.275, 2.5, 2.5, 4); // Voltaje Alto Voltaje->addFuzzySet(Va);

FuzzySet\* Vmuya = new FuzzySet(2.5, 4.5, 5, 5); // Voltaje Muy Alto

Voltaje->addFuzzySet(Vmuya); // Adicionando o FuzzySet T

fuzzy->addFuzzyOutput(Voltaje); // Adicionando o FuzzyOutput no objeto Fuzzy

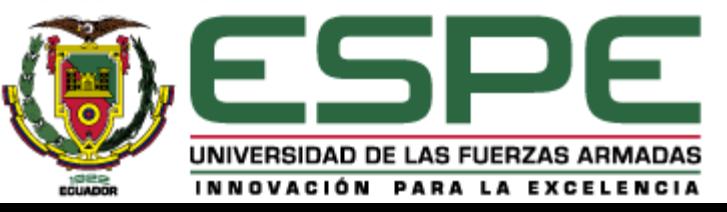

#### **BASE DE REGLAS**

- 1. **SI** err<sub>candal</sub> es NA, **ENTONCES** el voltaje del variador es Vmuyb
- 2. SI  $err_{caudal}$  es NM, **ENTONCES** el voltaje del variador es Vb
- 3. SI  $err_{caudal}$  es NB, **ENTONCES** el voltaje del variador es Vmb
- 4. SI  $err_{coudal}$  es  $CE$ , **ENTONCES** el voltaje del variador es C
- 5. SI err<sub>caudal</sub> es PB, **ENTONCES** el voltaje del variador es Vma
- 6. SI  $err_{caudal}$  es PM, **ENTONCES** el voltaje del variador es Va

7. SI err<sub>caudal</sub> es PA, **ENTONCES** el voltaje del variador es T

// Base de Reglas: Inferencia de Mamdani

FuzzyRuleAntecedent\* SI NA = new FuzzyRuleAntecedent(); //Instanciando un Antecedente SI NA->joinSingle(NA); // Adicionando un Conjunto de Entrada al Antecedente FuzzyRuleConsequent\* ENTONCES Vmuyb = new FuzzyRuleConsequent(); // Instanciando un Consecuente ENTONCES Vmuyb->addOutput(Vmuyb); // Adicionando un Conjunto de Salida al Consecuente

FuzzyRuleAntecedent\* SI NM = new FuzzyRuleAntecedent(); SI NM->joinSingle(NM); FuzzyRuleConsequent\* ENTONCES\_Vb= new FuzzyRuleConsequent(); ENTONCES Vb->addOutput (Vb) ;

FuzzyRuleAntecedent\* SI\_NB = new FuzzyRuleAntecedent(); SI\_NB->joinSingle(NB); FuzzyRuleConsequent\* ENTONCES Vmb = new FuzzyRuleConsequent () ; ENTONCES Vmb->addOutput (Vmb) ;

```
FuzzyRuleAntecedent* SI CE = new FuzzyRuleAntecedent();
SI CE->joinSingle(CE);
FuzzyRuleConsequent* ENTONCES C = new FuzzyRuleConsequent();
ENTONCES C->addOutput (C) ;
```
FuzzyRuleAntecedent\* SI PB = new FuzzyRuleAntecedent(); SI PB->joinSingle(PB); FuzzyRuleConsequent\* ENTONCES Vma = new FuzzyRuleConsequent (); ENTONCES Vma->addOutput (Vma) ;

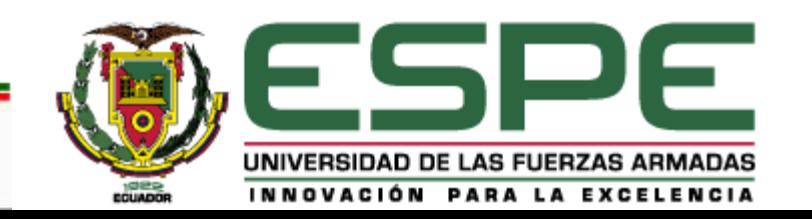

#### **DESEMBORRONADO**

fuzzy -> setInput(1, Error); fuzzy  $\rightarrow$  fuzzify(); Salida =  $fuzzy \rightarrow defuzzify(1);$ 

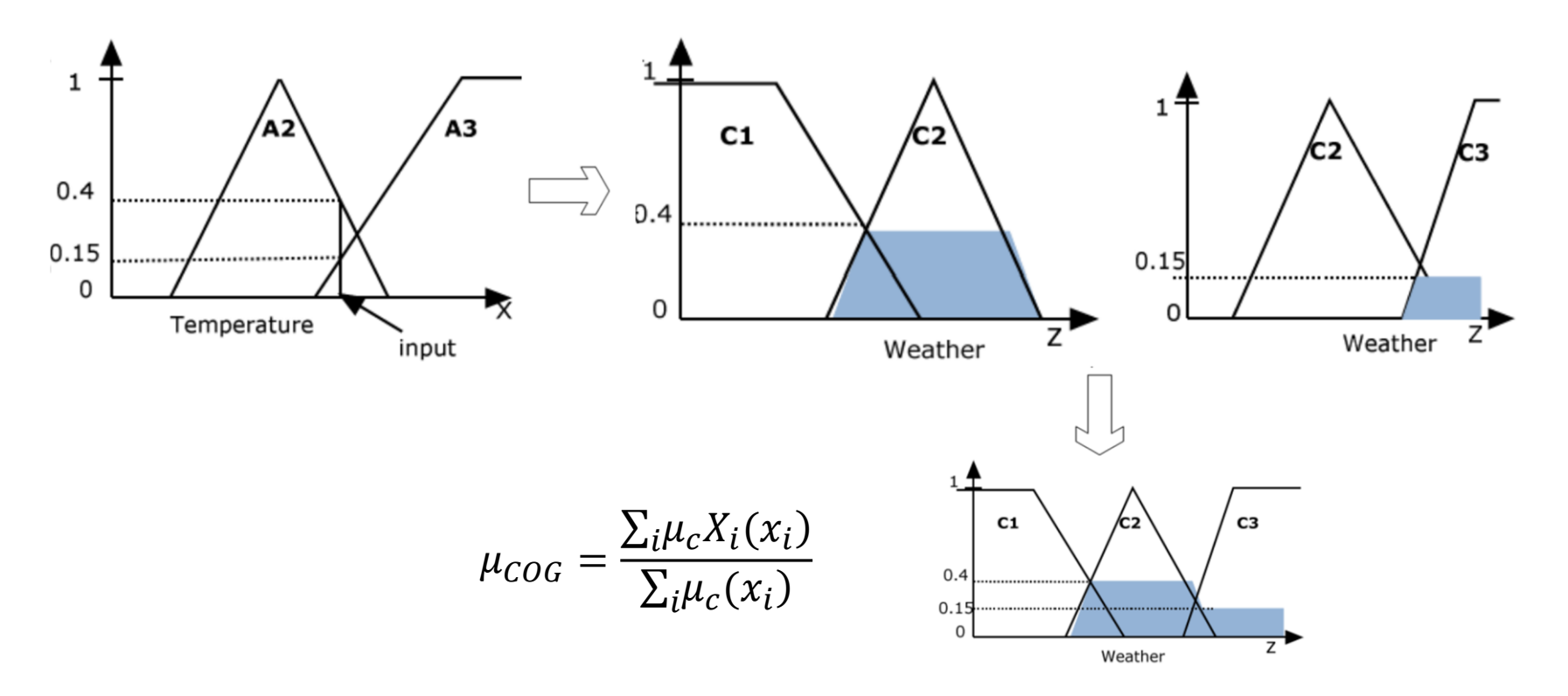

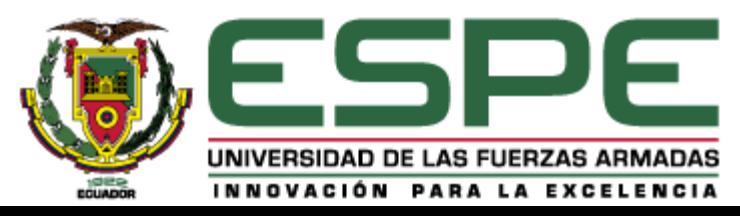

#### **DEFINICIÓN**

Permite optimizar el proceso de la planta, al predecir el desempeño futuro y calcular las acciones de las variables manipuladas y controladas del proceso para alcanzar los objetivos esperados

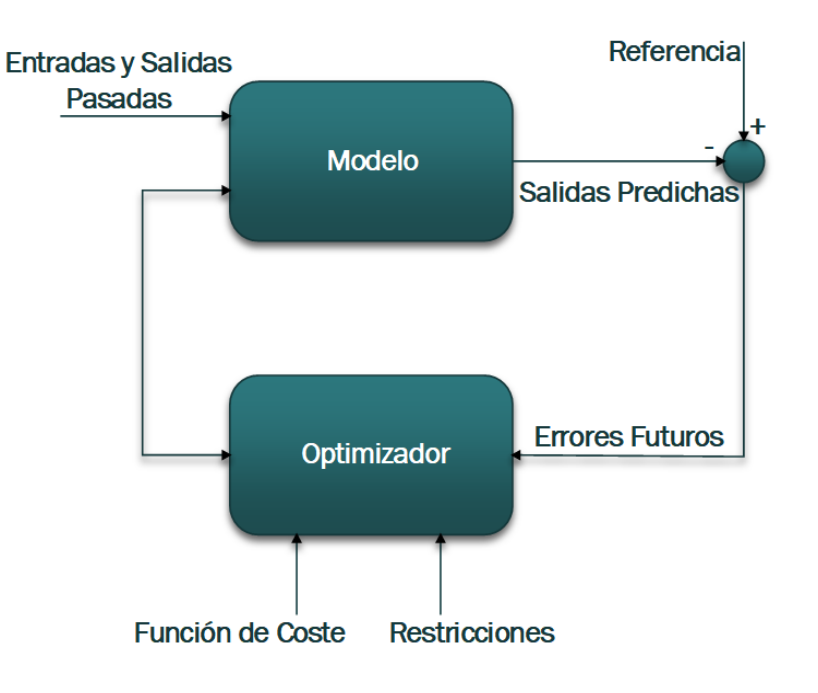

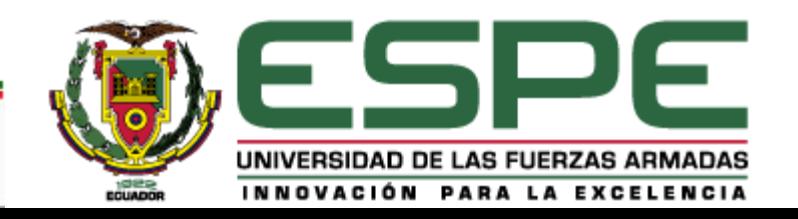

#### **ADQUISICIÓN DE DATOS**

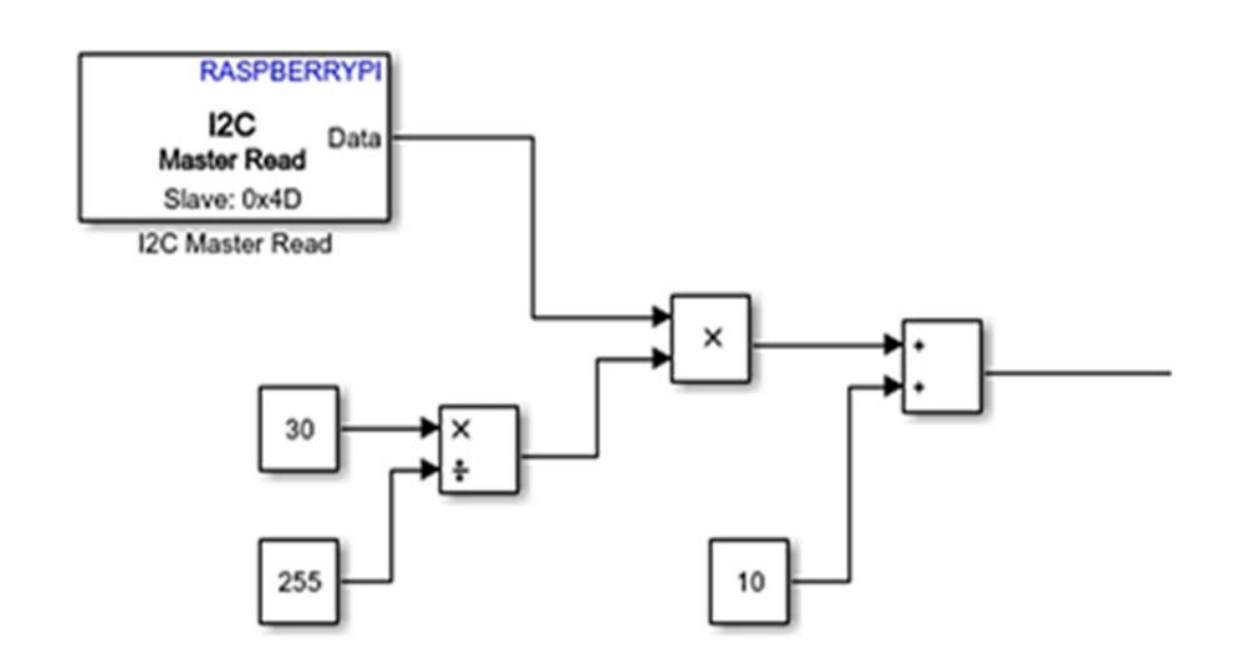

- **Board:** Elegir el modelo de la tarjeta **(Pi 3 Model B)**
- **Slave address:** Elegir la dirección del esclavo conectado **(4D = 77)**
- **Data type:** Se elige el tipo de dato que se obtendrá a la salida del bloque **(uint8).**
- **Sample time:** Elegir el tiempo de muestreo **(0.108).**

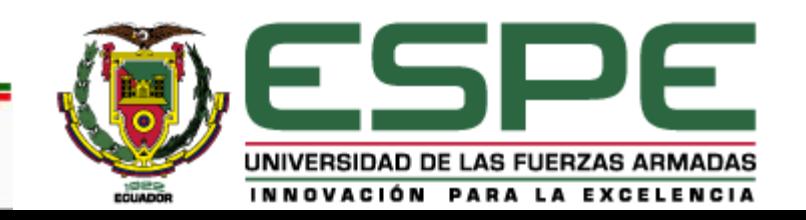

#### **SETPOINT Y BLOQUE CONTROL**

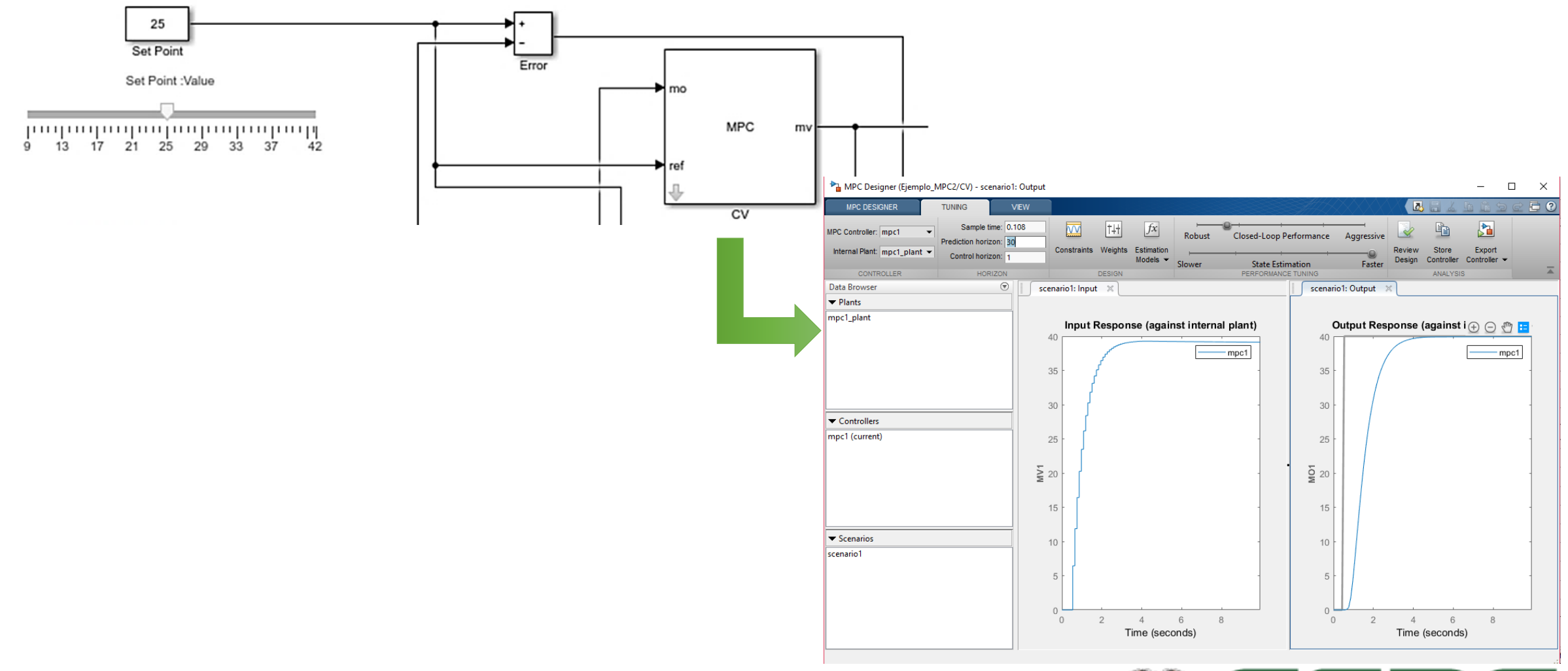

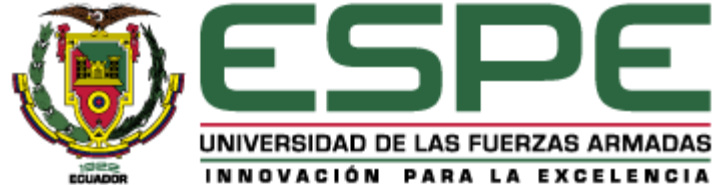

#### **SALIDA DEL CONTROLADOR**

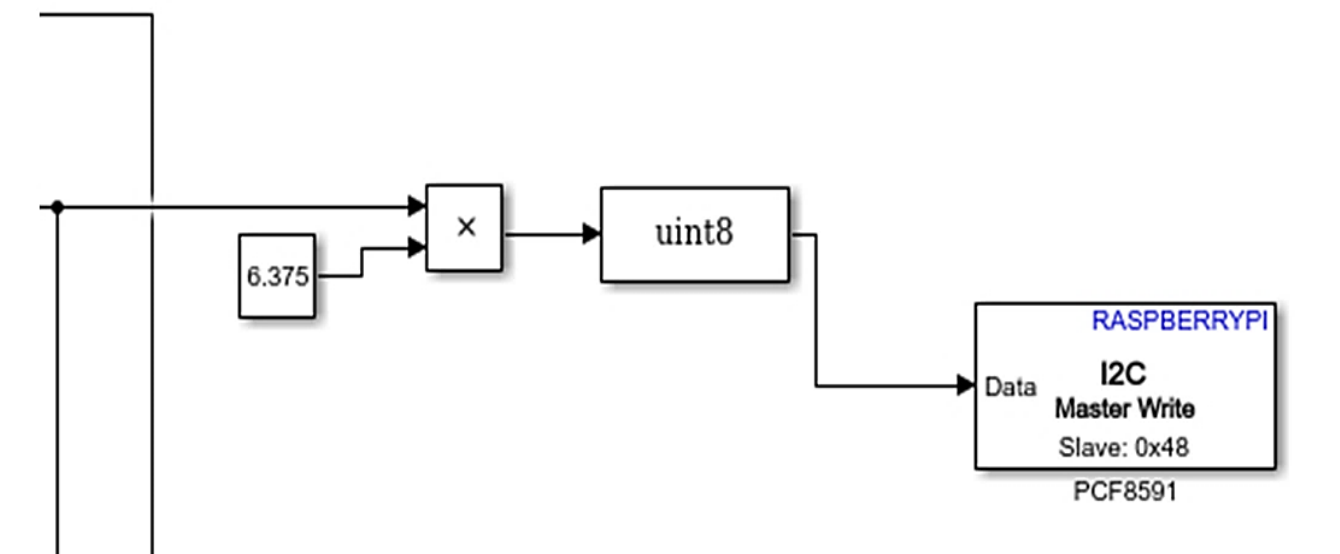

- **Board:** Elegir el modelo de la tarjeta **(Pi 3 Model B)**
- **Slave address:** Seleccionar la dirección del esclavo por donde se va a escribir los valores de 0 – 255 **(48 = 72).**
- **Slave register address:** Se elige la dirección del registro del esclavo, esto se lo puede encontrar en las hojas de datos del integrado. **(120)**

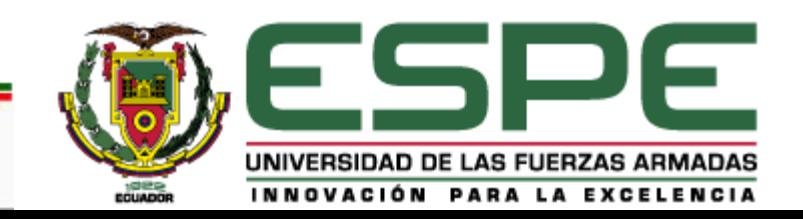

### **CONTENIDO**

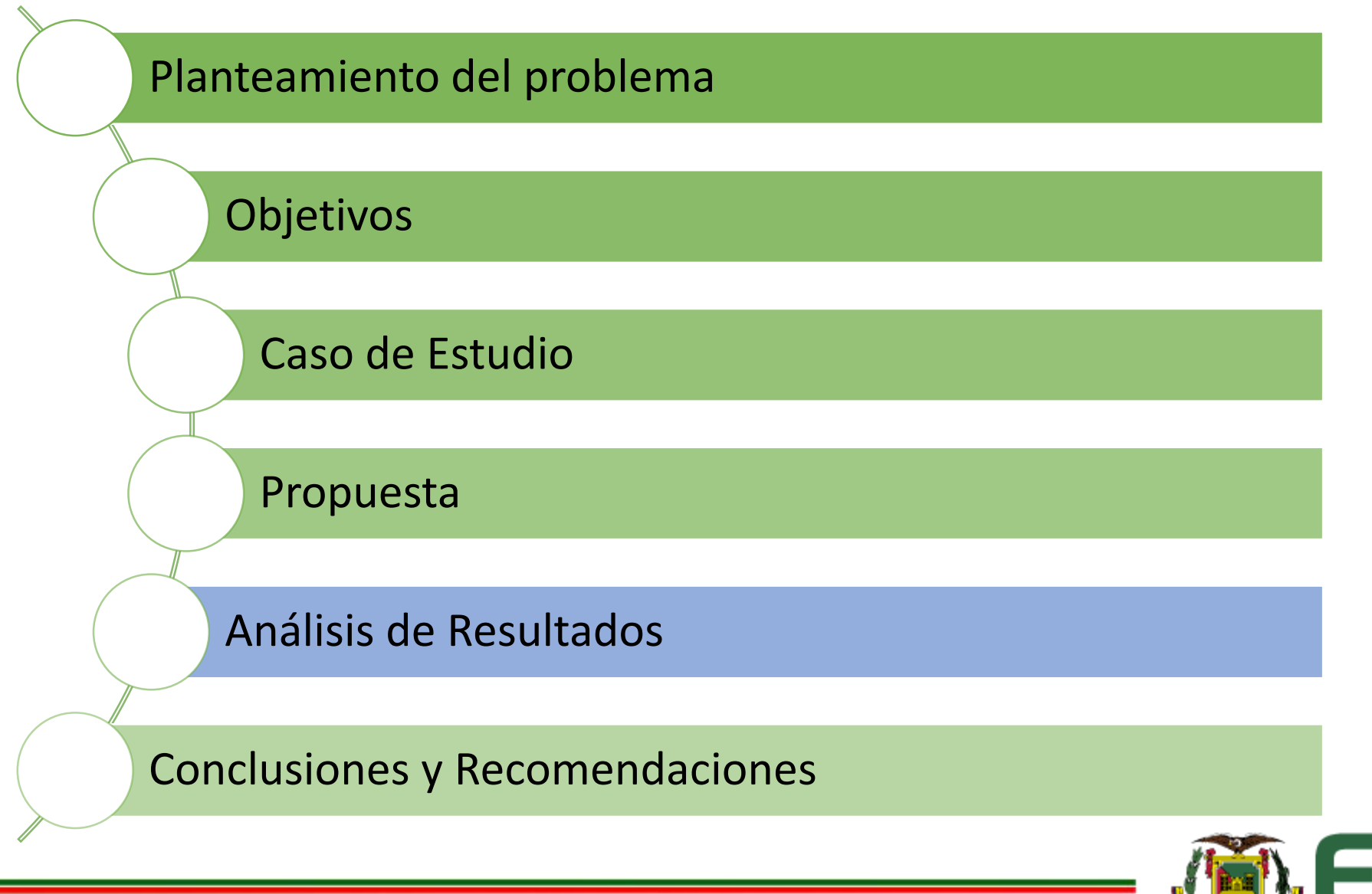

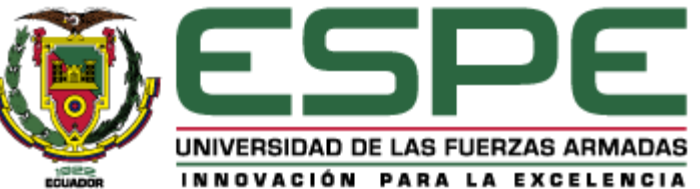

#### **RESPUESTA ANTE UN ESCALÓN UNITARIO DE AMBOS CONTROLADORES**

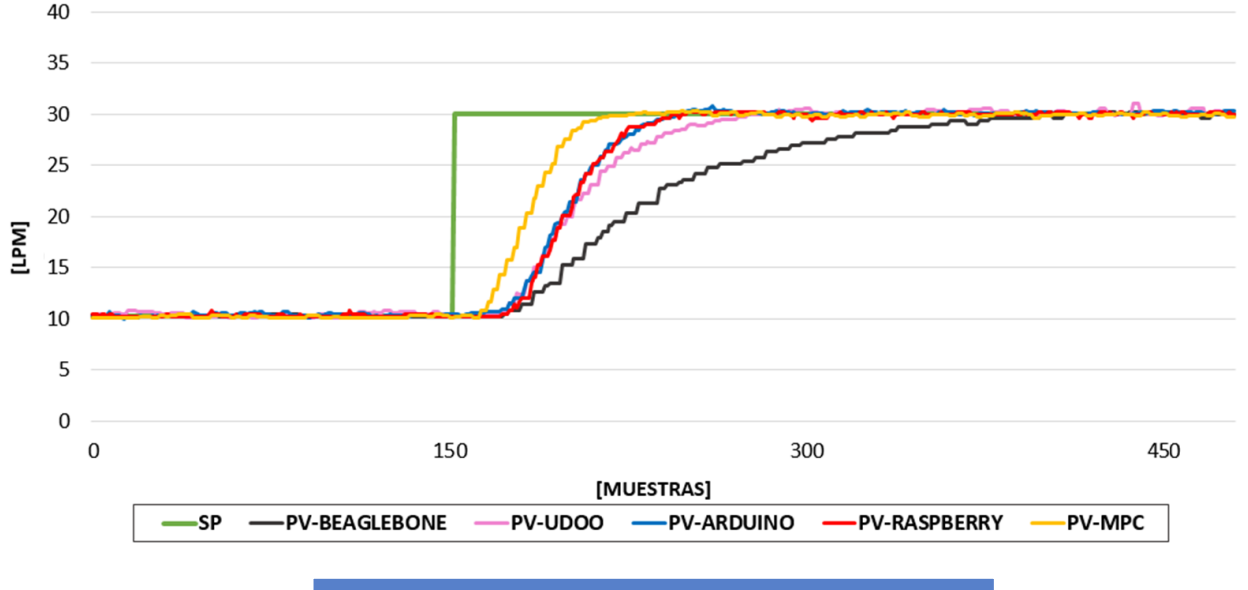

SP VS. PV

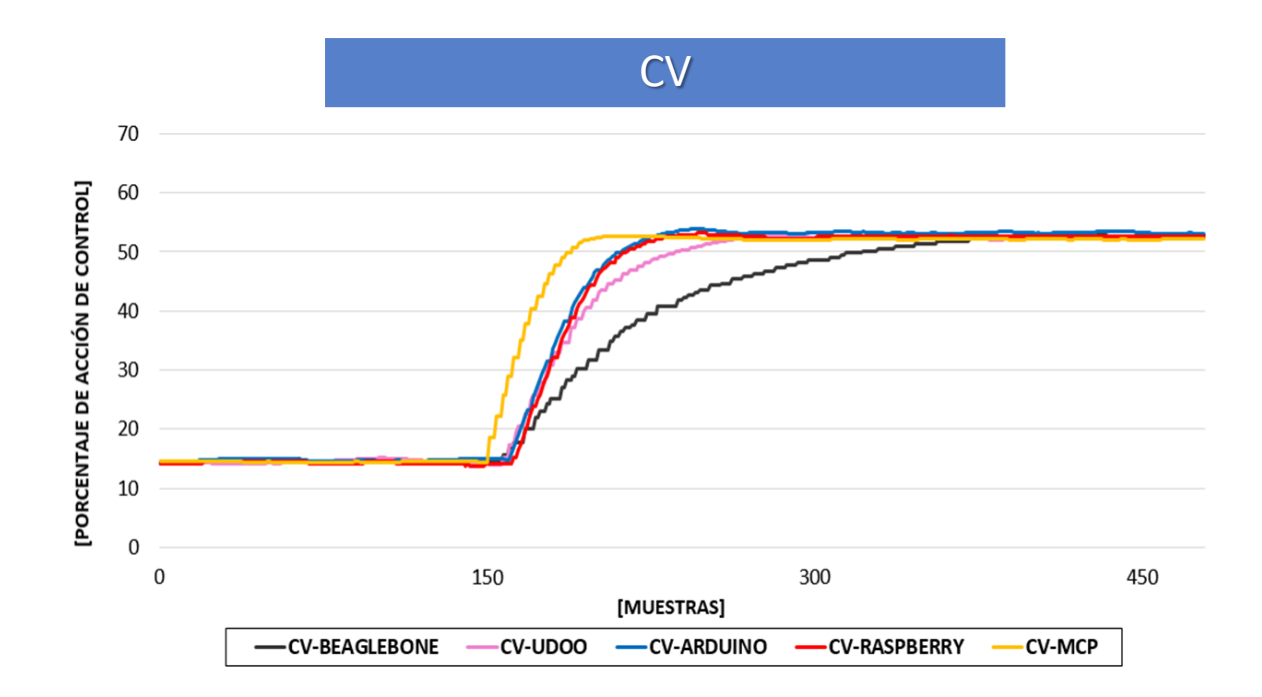

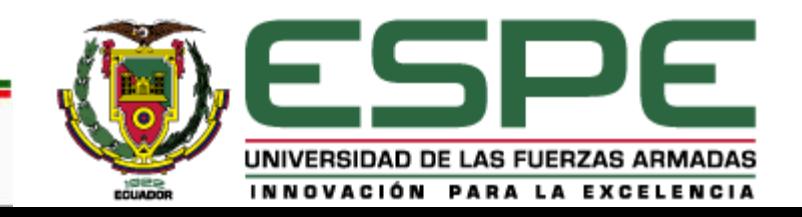

**VALORES CARACTERÍSTICOS TEMPORALES Y DE SOBREOSCILACIÓN** 

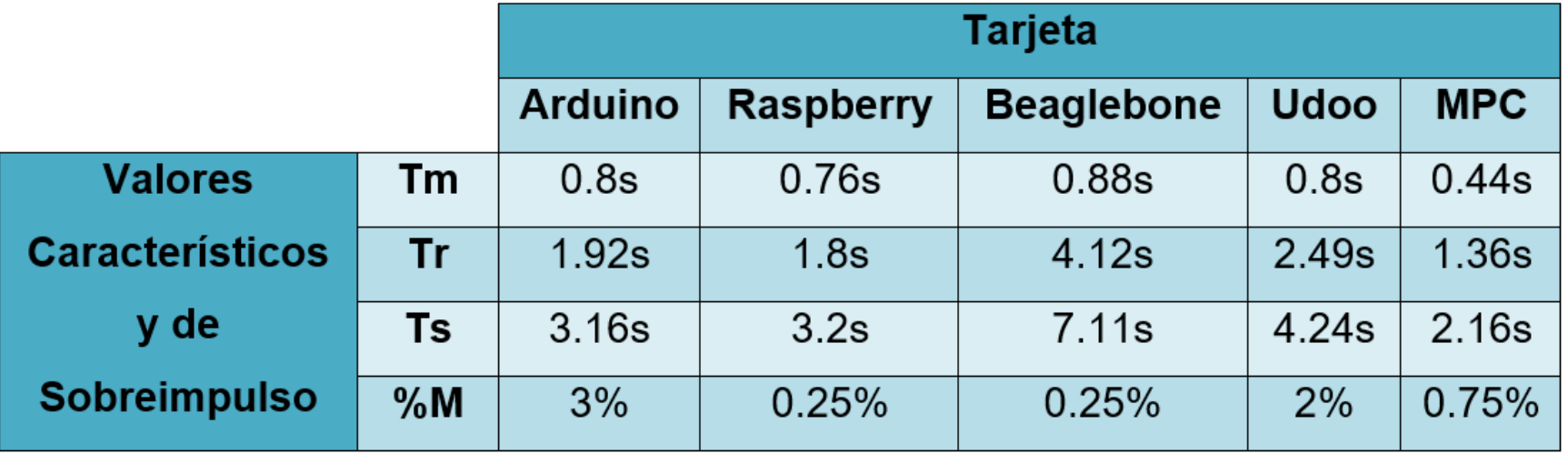

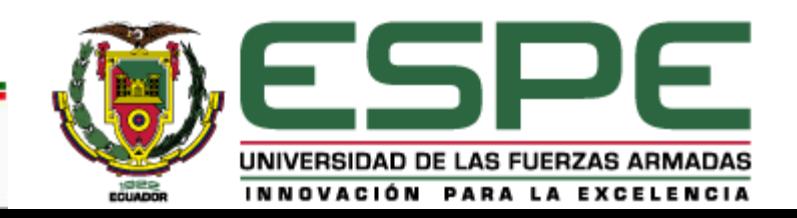

**VALORES CARACTERÍSTICOS TEMPORALES Y DE SOBREOSCILACIÓN** 

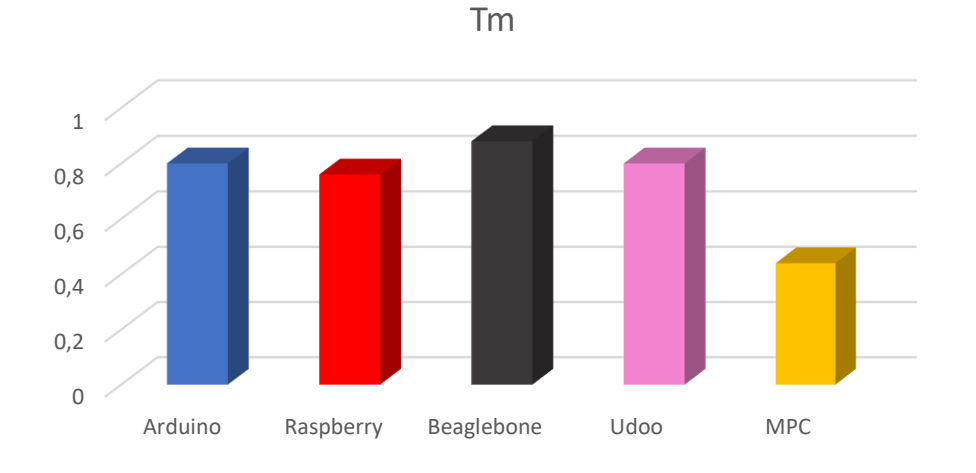

**Ts**

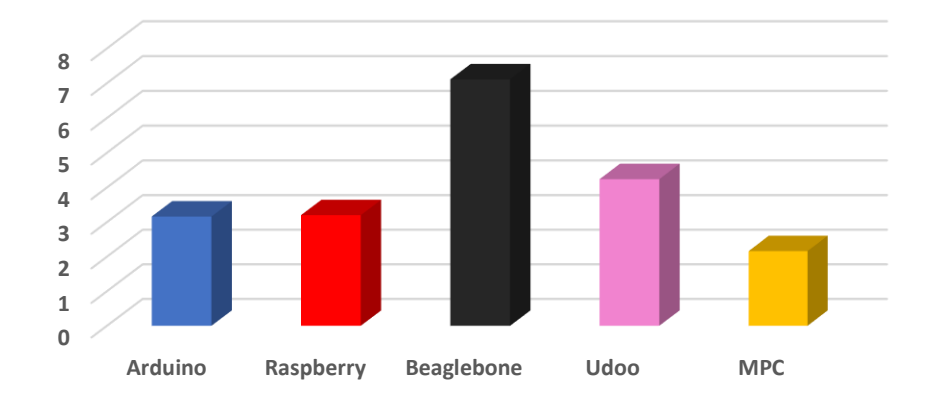

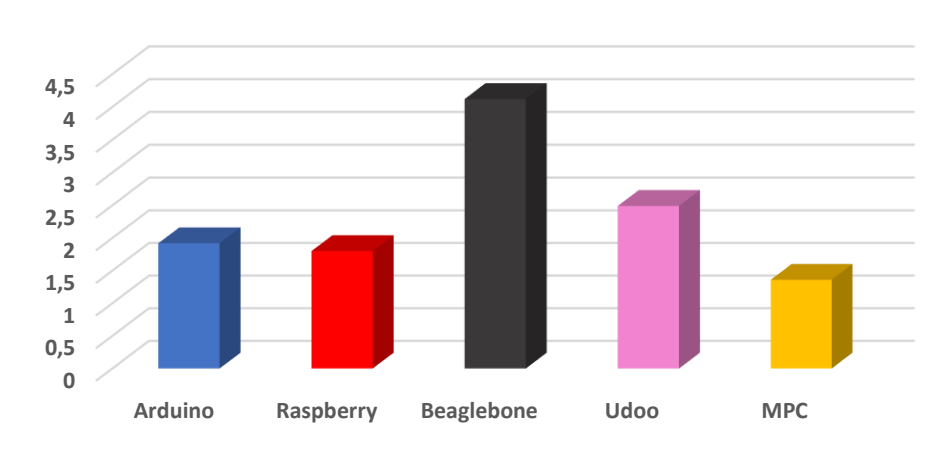

**%M**

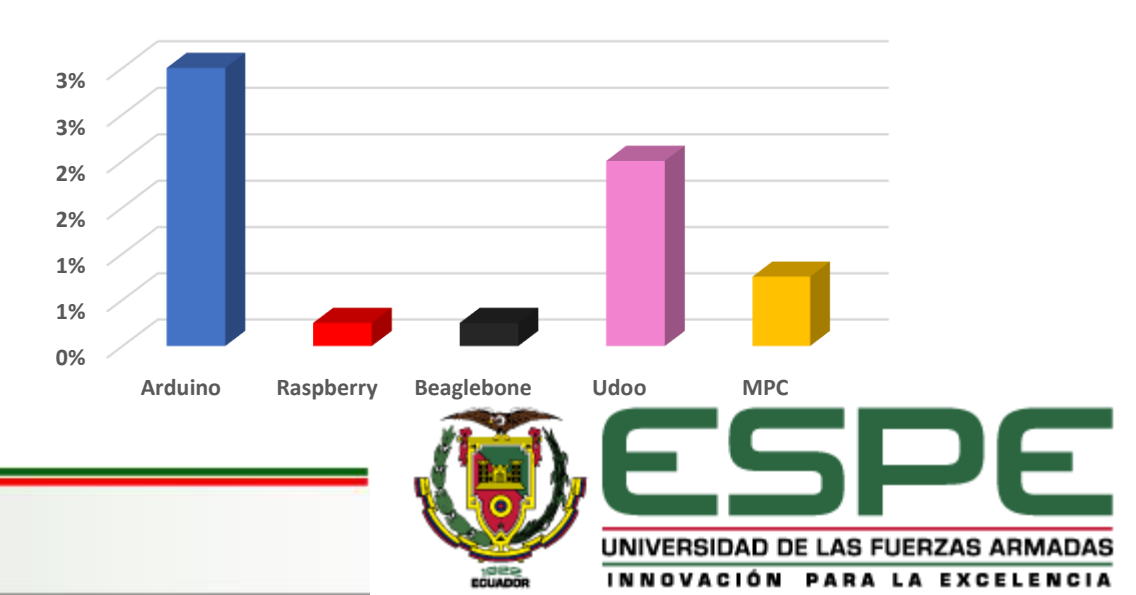

**Tr**

**CONTROLADOR BORROSO EN UDOO NEO FULL**

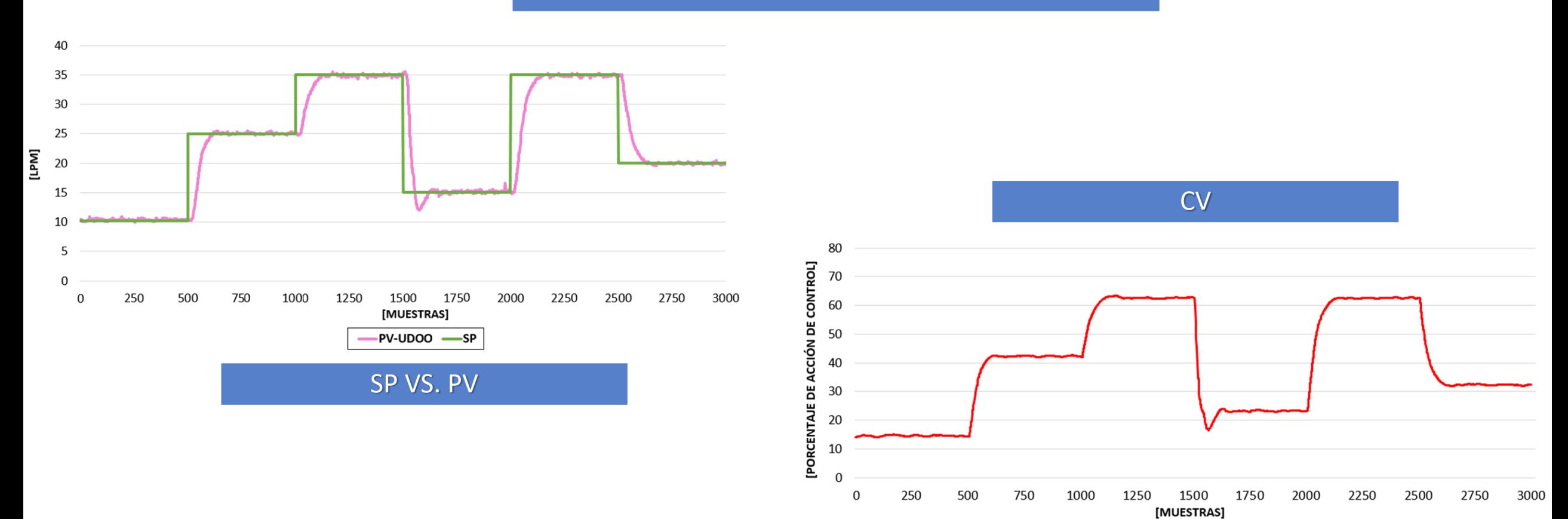

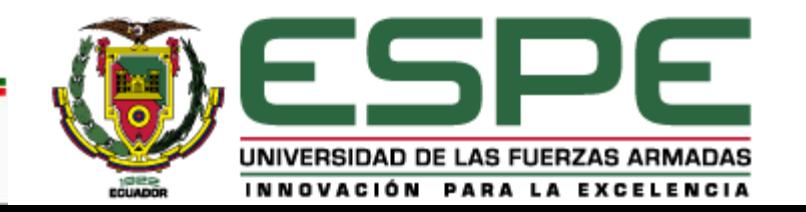

 $-CV$ -UDOO

**CONTROLADOR MPC EN RASPBERRY PI 3**

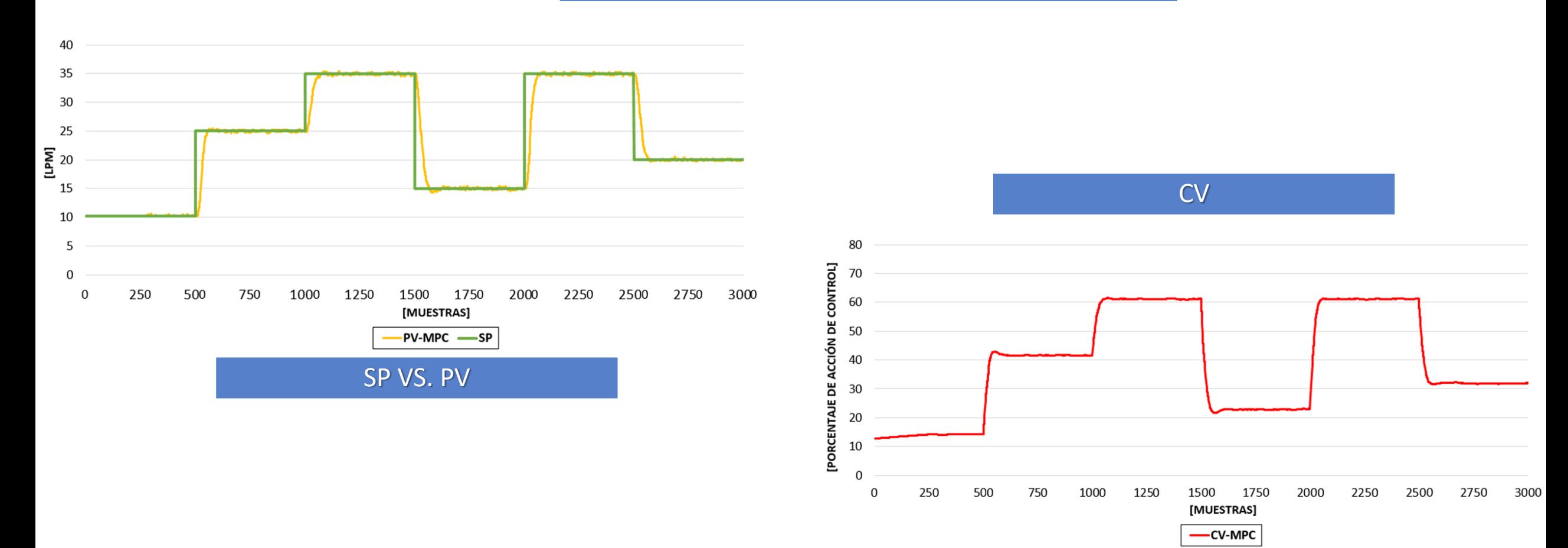

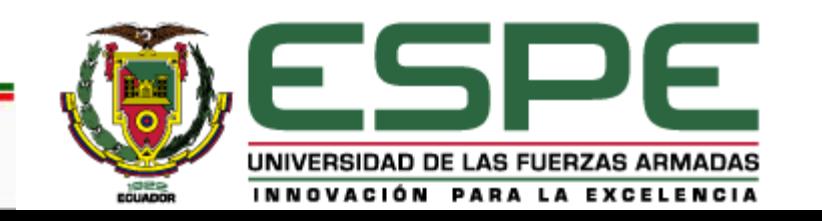

**RESPUESTA CON MÚLTIPLES CAMBIOS DE CONSIGNA DE AMBOS CONTROLADORES**

10

0  $\bf{0}$ 

250

500

-CV-BEAGLEBONE

750

1000

1250

-CV-UDOO

1500

[MUESTRAS]

-CV-ARDUINO

1750

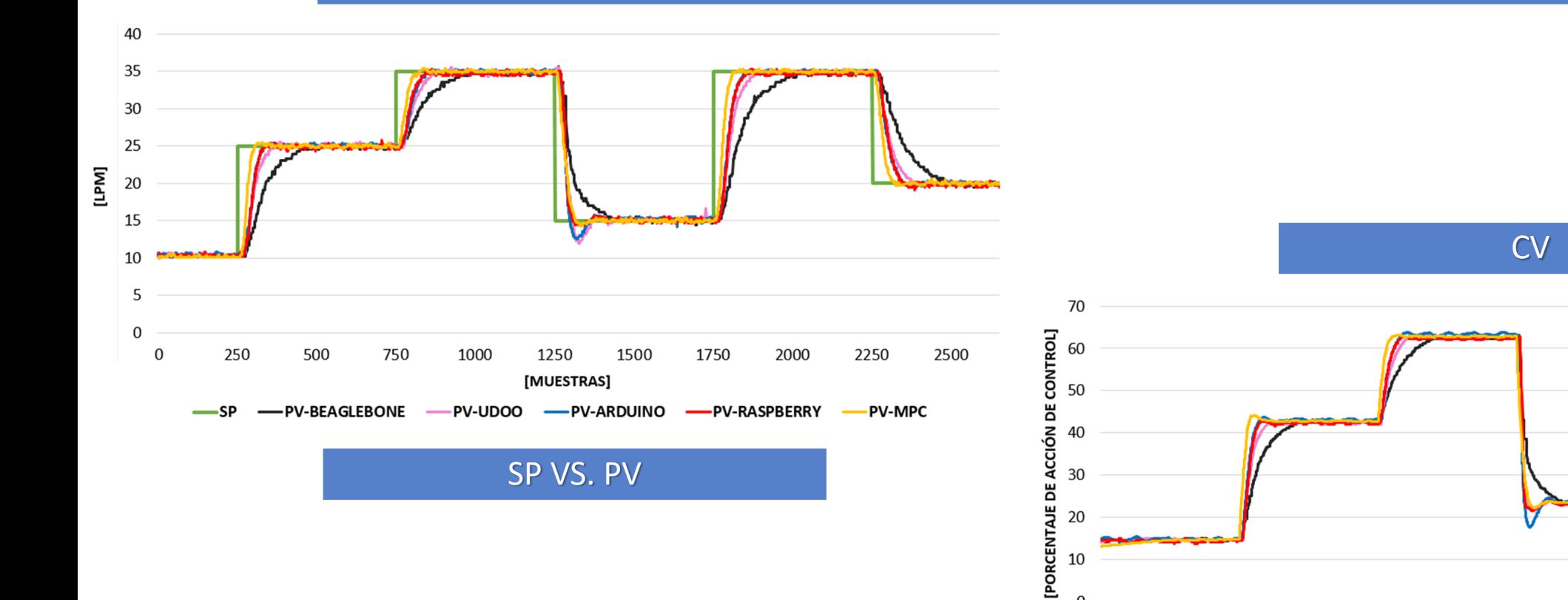

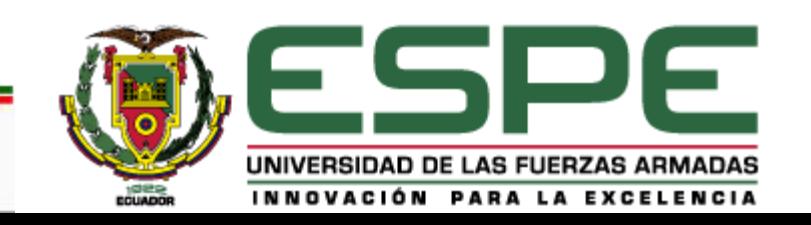

2000

2250

-CV-RASPBERRY

2500

2750

-CV-MPC

3000

#### **RESPUESTA ANTE UN PORCENTAJE DE PERTURBACIÓN DE AMBOS CONTROLADORES**

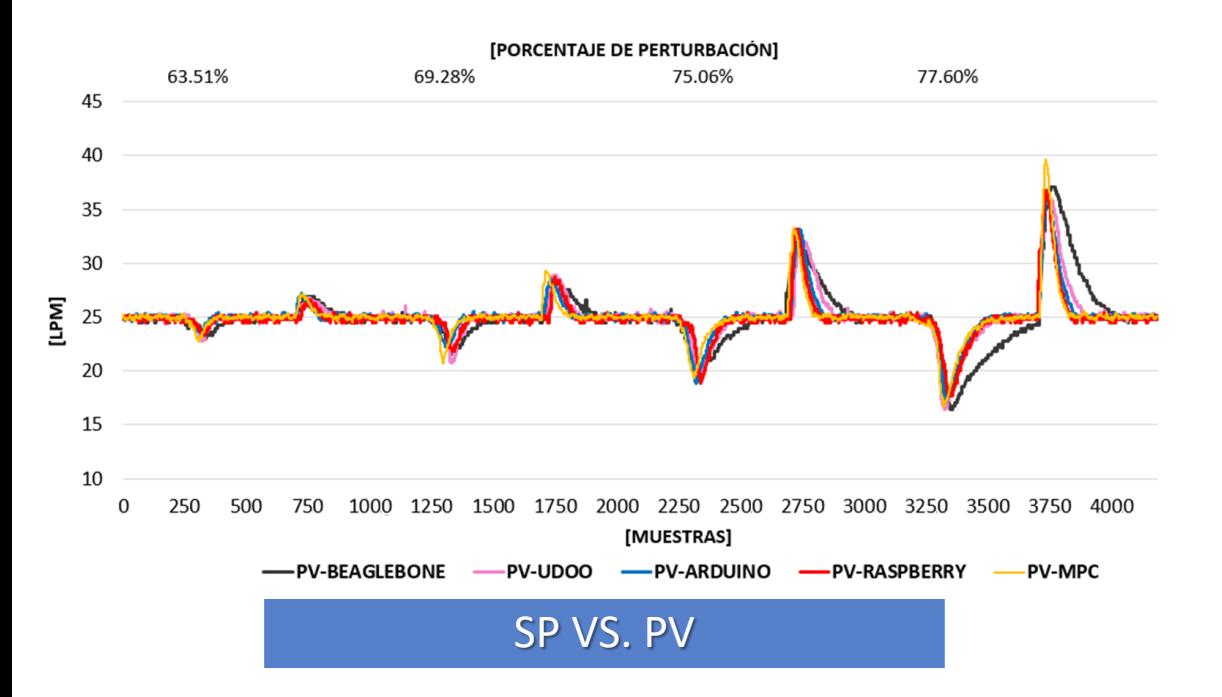

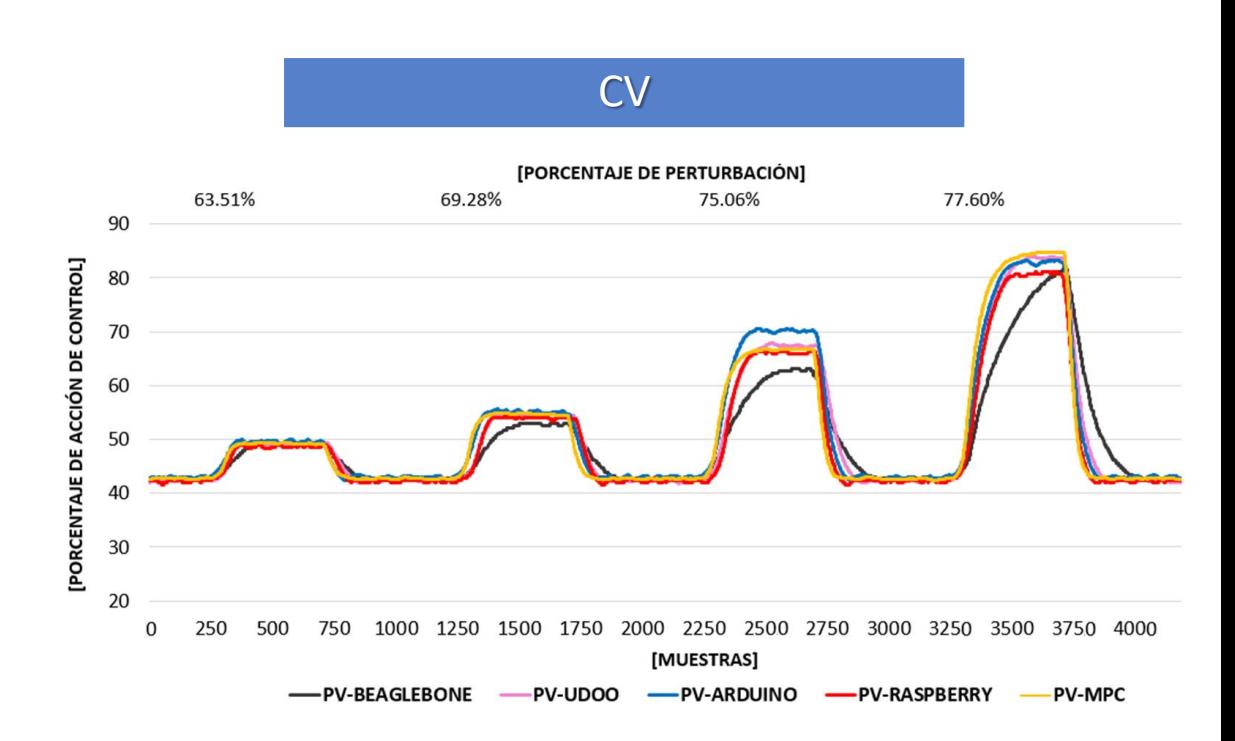

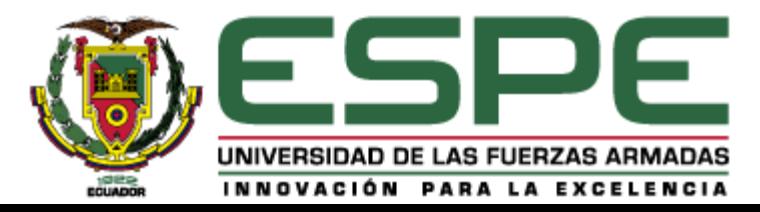

### **ANÁLISIS DE COSTOS**

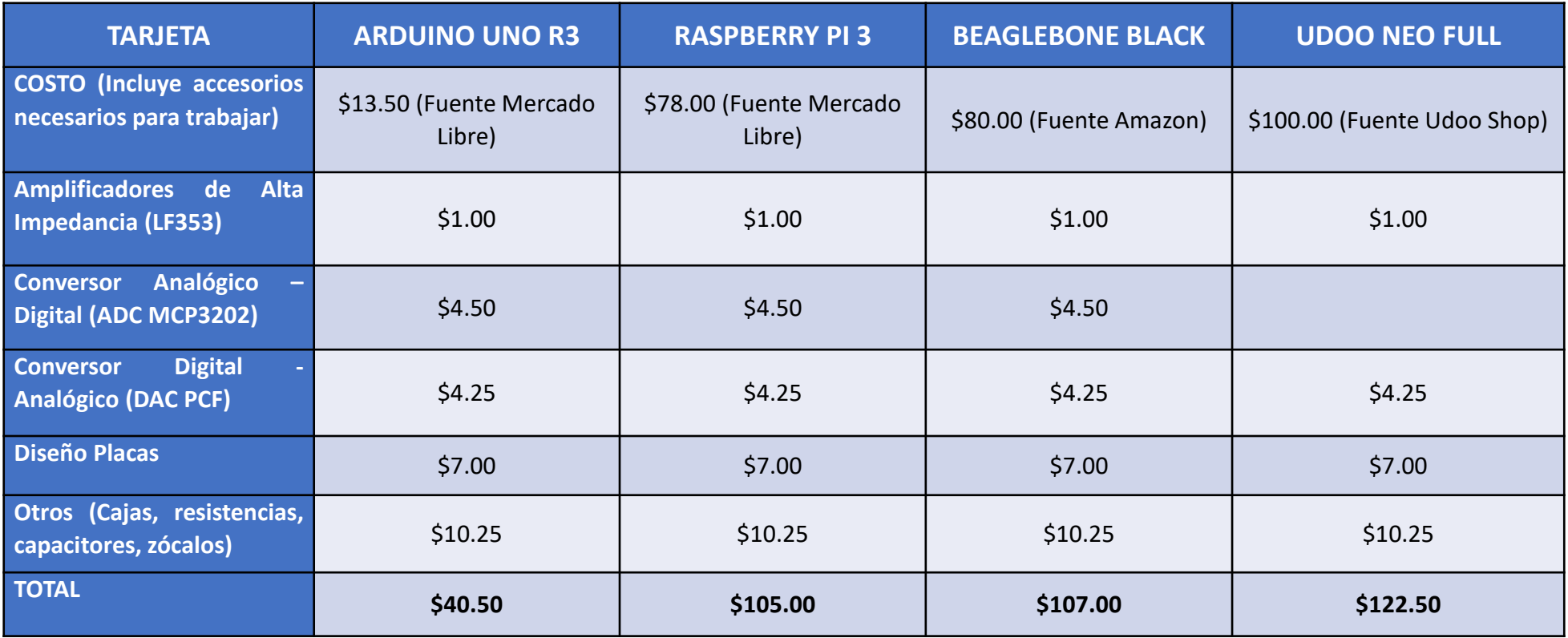

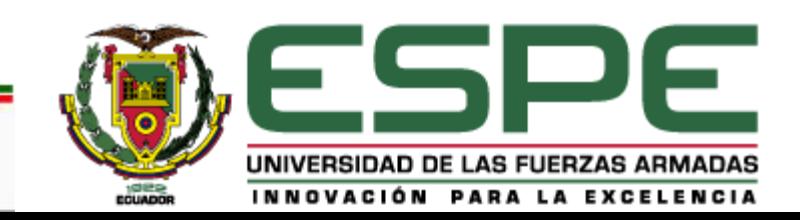

### **CONTENIDO**

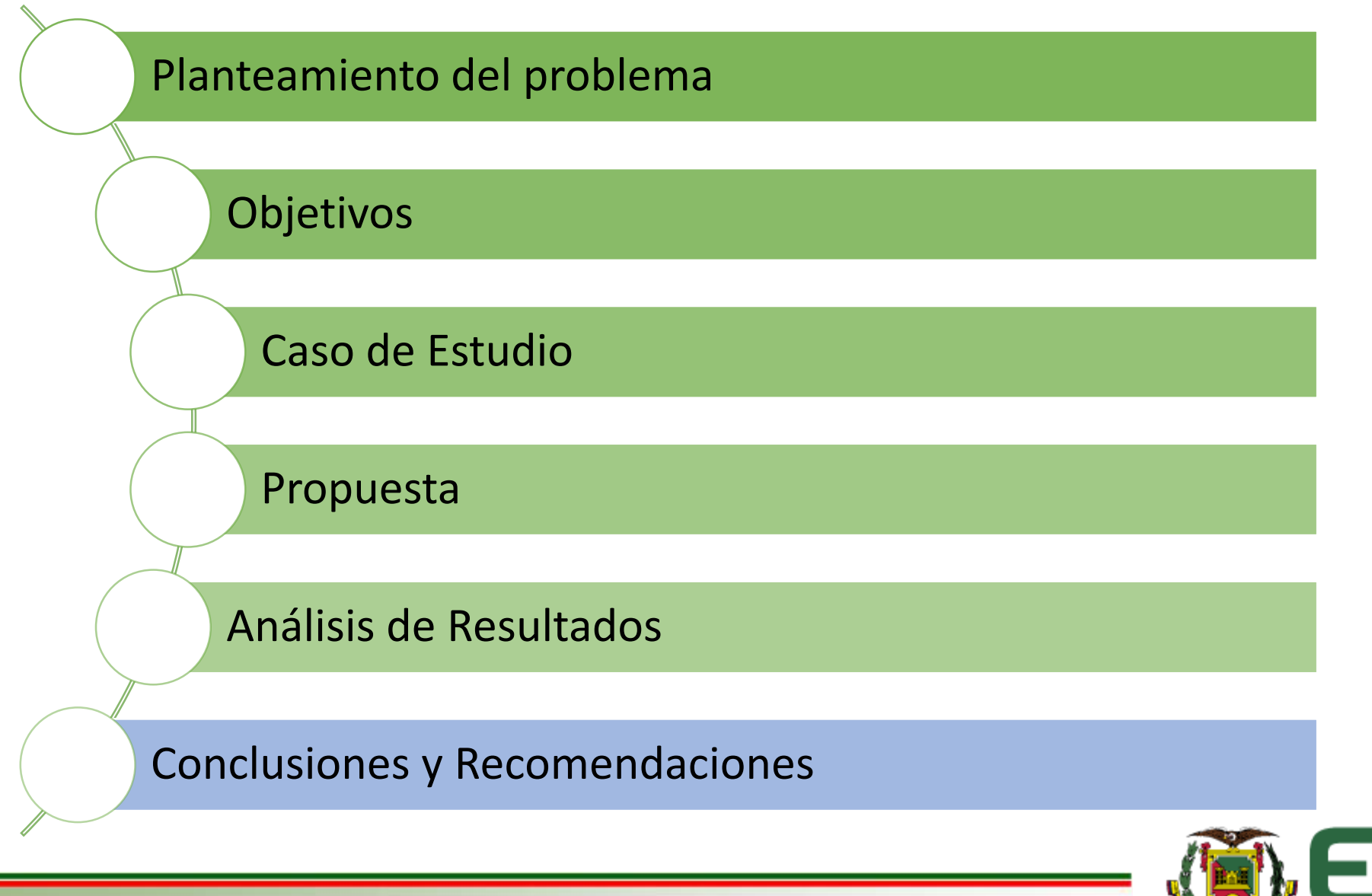

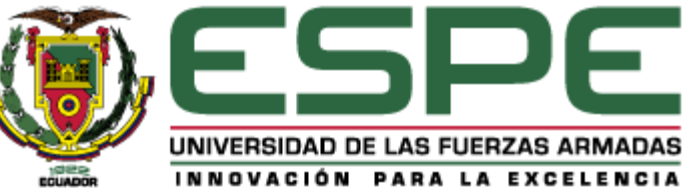

### **CONCLUSIONES**

- La variedad de tarjetas embebidas que se encuentra en el mercado crece exponencialmente, no solo en marcas, sino en las versiones de las ya existentes, dependiendo de las necesidades y economía del usuario; para este trabajo se eligieron versiones potentes de microcomputadoras como lo son: Raspberry Pi 3, Beaglebone Black, Udoo Neo Full y la versión más básica e icónica de Arduino (UNO), las cuales ofrecieron buenas prestaciones en relación a costos reducidos.
- Se ha corroborado que las denominadas tecnologías de bajo costo a pesar de sus limitaciones técnicas permiten la implementación de control avanzado, mediante la utilización de programación de alto nivel, librerías especializadas y toolboxes de softwares matemáticos desarrollados específicamente para este tipo de dispositivos.
- El diseño del algoritmo de control borroso con inferencia tipo Mamdani se realiza con relativa facilidad, ya que no requiere el modelo matemático del proceso que se va a controlar; a pesar de ello ha presentado resultados bastante eficientes y dado que los requerimientos computaciones no son tan altos, ha permitido que se lo implemente en todas las tarjetas antes mencionadas, teniendo como base un código muy similar en todos los casos.

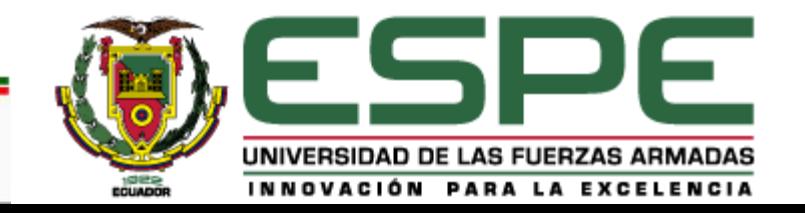

### **CONCLUSIONES**

- La implementación del controlador MPC en tarjetas embebidas de bajo costo se realiza con mayor facilidad mediante la herramienta Simulink, siempre y cuando disponga de los paquetes de soporte adecuados para trabajar en ellas; el paquete para Raspberry Pi 3 incluye bloques para leer y escribir datos mediante comunicación I<sup>2</sup>C, para Beaglebone Black se carece de ellos.
- El control MPC solo se pudo implementar en la tarjeta Raspberry Pi 3, por las prestaciones de la herramienta Simulink; en Arduino UNO R3 no se logró realizarlo debido a que el controlador genera un coste computacional alto y la capacidad de cálculo de esta tarjeta no es suficiente; en Beaglebone Black y Udoo Neo Full a pesar de tener capacidades de cálculo suficientes, no se dispone de los complementos necesarios y por ello tampoco se lo realizó.
- La tecnología que presentó mejores resultados ante la implementación de un controlador borroso y la única que permitió el desarrollo de un controlador MPC fue Raspberry Pi 3, a pesar de solo tener disponibilidad para señales de entrada y salida digitales, se demostró que utilizando elementos externos y acondicionando dichas señales se pueden desarrollar aplicaciones de control que ofrezcan resultados competitivos a los que brindan dispositivos de control industrial.

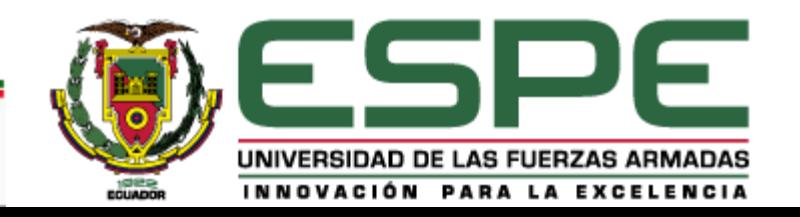

### **RECOMENDACIONES**

- El código desarrollado para el controlador borroso a pesar de la similitud en todas las tarjetas, presenta variaciones en la forma en cómo se realiza la comunicación serial, por lo cual es adecuado verificar que buses de comunicación están activos y cuales están disponibles para establecer dicha comunicación.
- Cuando se envíe tramas por comunicación serial es recomendable usar programas externos (por ejemplo, el programa X-CTU), para verificar que la información que llega al puerto sea la adecuada, esto puede ayudar a encontrar y corregir rápidamente errores que se comenten al enviar datos por comunicación serial.
- Udoo en todas sus versiones presenta en su entorno una interfaz similar a la de Arduino en su escritorio remoto, en el cual se pueden cargar programas desarrollados en Arduino IDE, con la única diferencia que al momento de escribir en el puerto serial se debe utilizar el comando Serial0.
- Para implementar el controlador MPC en la tarjeta Raspberry Pi 3, es recomendable instalar la versión 2017a de MATLAB, esto se debe a que solo en esta versión Simulink posee los bloques de comunicación I2C y SPI.

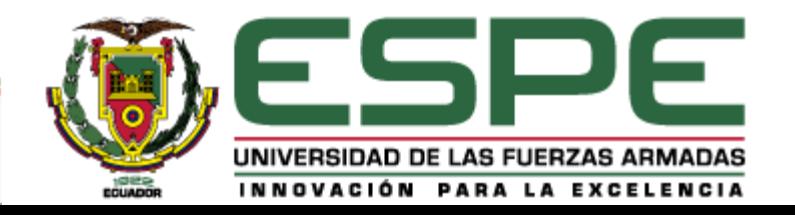

# **MUCHAS GRACIAS**

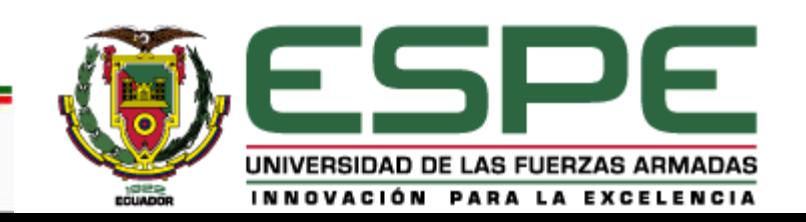